# **G.PULLAIAH COLLEGE OF ENGINEERING & TECHNOLOGY (Autonomous) Approved by AICTE, New Delhi | NAAC Accreditation with 'A' Grade | Accredited by NBA (CSE, EEE & ECE) | Permanently Affiliated to JNTUA**

**Email: principal@gpcet.ac.in, Website: [www.gpcet.ac.in](http://www.gpcet.ac.in/)**

## **INSTITUTIONAL BEST PRACTICES**

## **BEST PRACTICE -1**

### Title of the Practice**: Implementation of innovative methods in teaching – learning process**

## **Goal of the Practice:**

- $\triangle$  Driving the concepts home through project based learning approach
- $\triangleleft$  Learning by doing
- $\triangle$  Inculcating cognitive & computational thinking and programming capabilities
- $\triangle$  Design and development of efficient and economical ways of solving real life problems

### **Context:**

The current practice of paper based evaluation system in the middle and end of the semesters is not giving much scope to students to apply their concepts to develop a product or a service that solve a real life problem. There is a growing need for tools both hardware & software which will prompt the students to think innovatively and come up with the solutions that are time & cost effective

## **Practice**

Students who build circuits in their very first year of engineering using electronic workbenches can design circuits to address practical problems by the time they reach final year.

Programming has become an enigma for many engineering students. Using innovative software tools like programming workbench will motivate them to learn and apply code to solve practical problems

Also, e-Learning through Virtual labs, YouTube videos, MOOCS, TED lectures and other related sources make learning easy and pleasurable

### **Evidence of success**:

More and more students participating in Coding and IoT design competitions.

Students developing IT & Engineering products for solving existing problems or for new applications

### **Problems encountered and Resources required**.

It takes a lot of time and effort to get acceptance of teachers & students to embrace new technologies.

PRINCIPAL G. Pullaiah College of Engg. & Tech Nandikotkur Road-Venkayapalli (V), **KURNOOL-518452** 

### **1. Flipped Class Rooms**

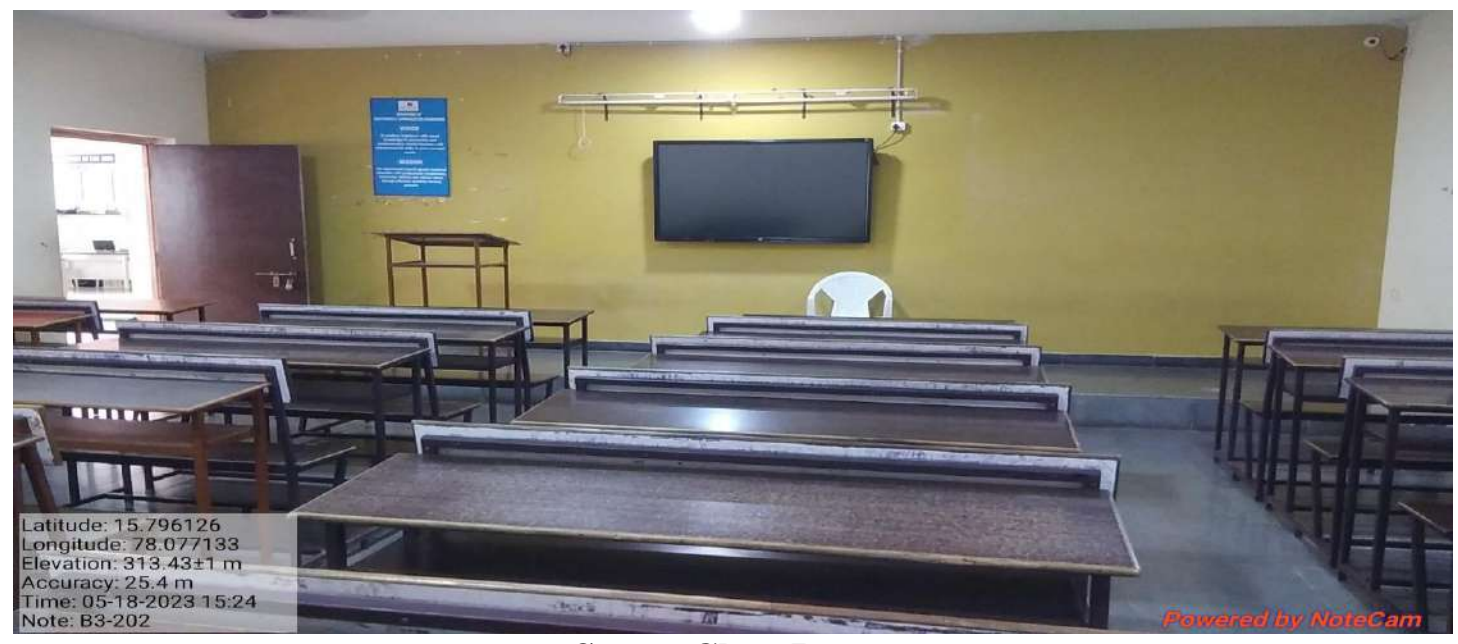

**Smart Class Room**

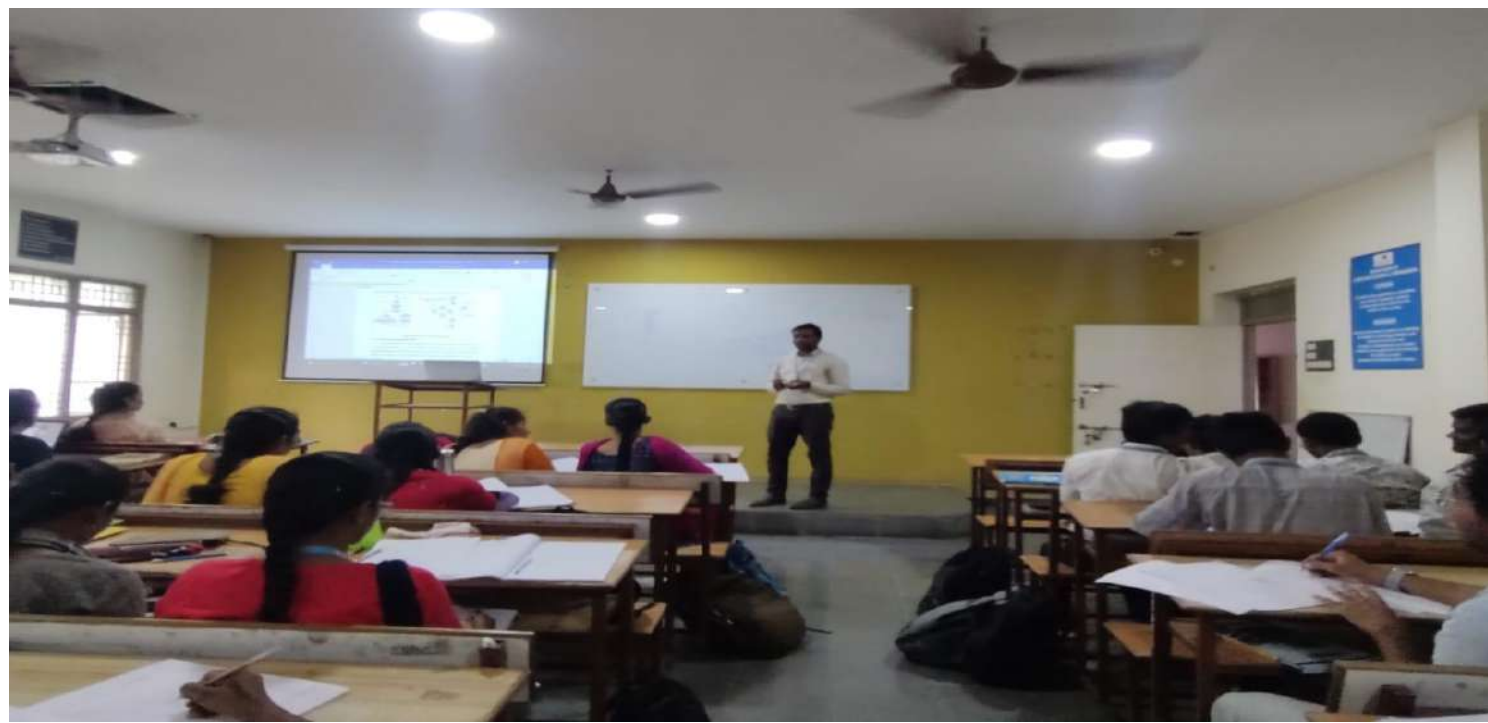

# **Projector Class Room in Block – II**

Principal

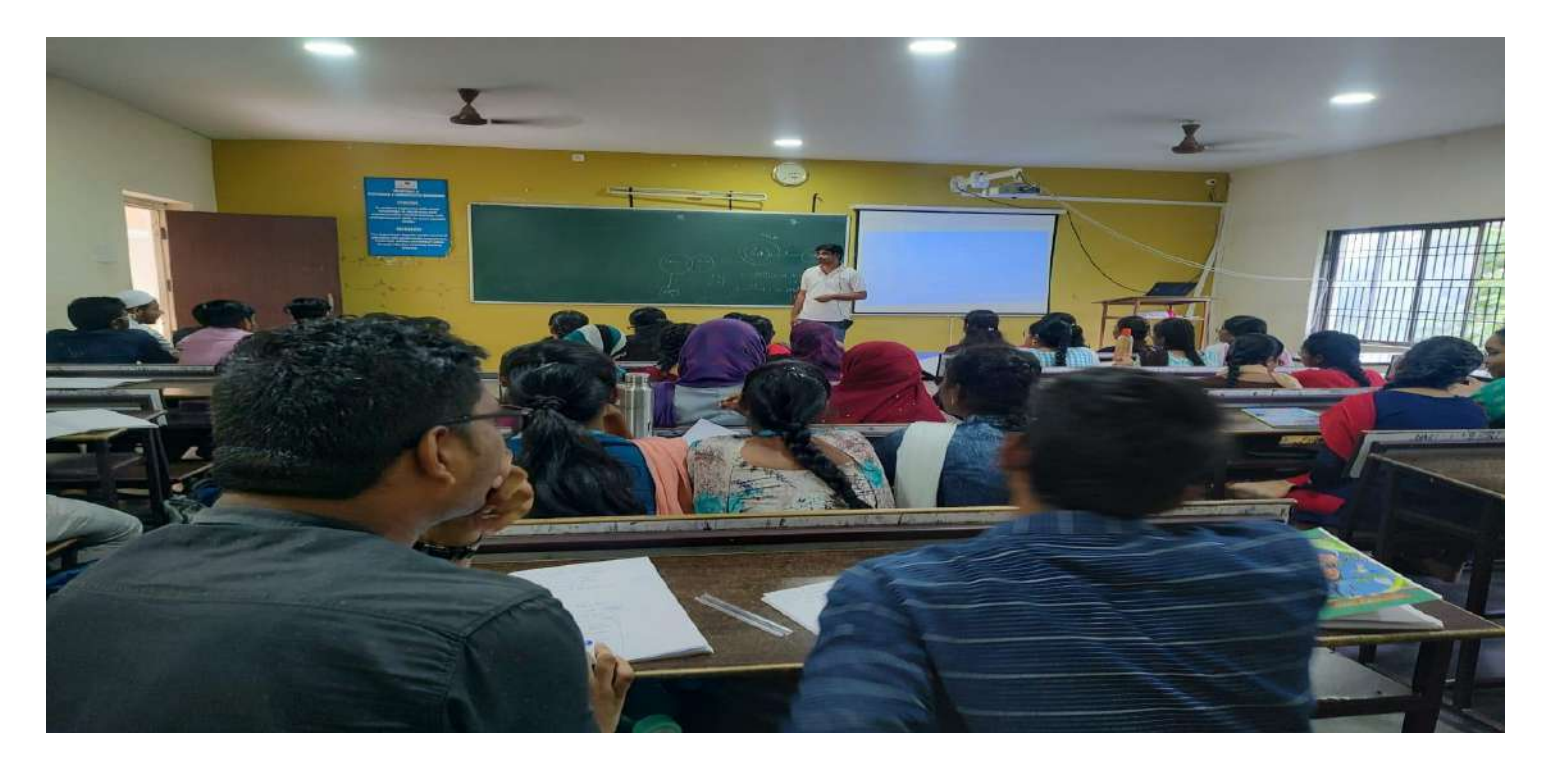

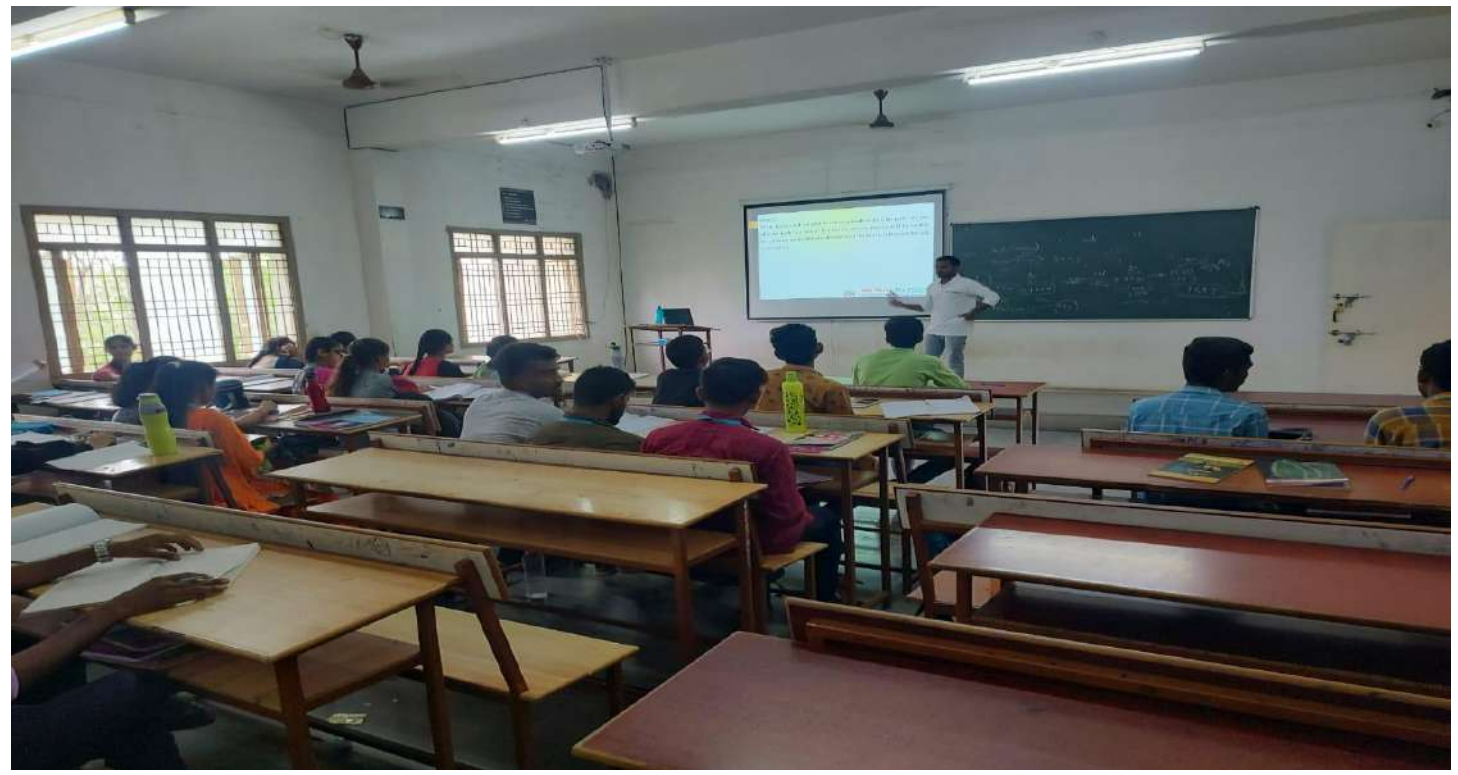

**Projector Class Room in Block – III**

ncipa

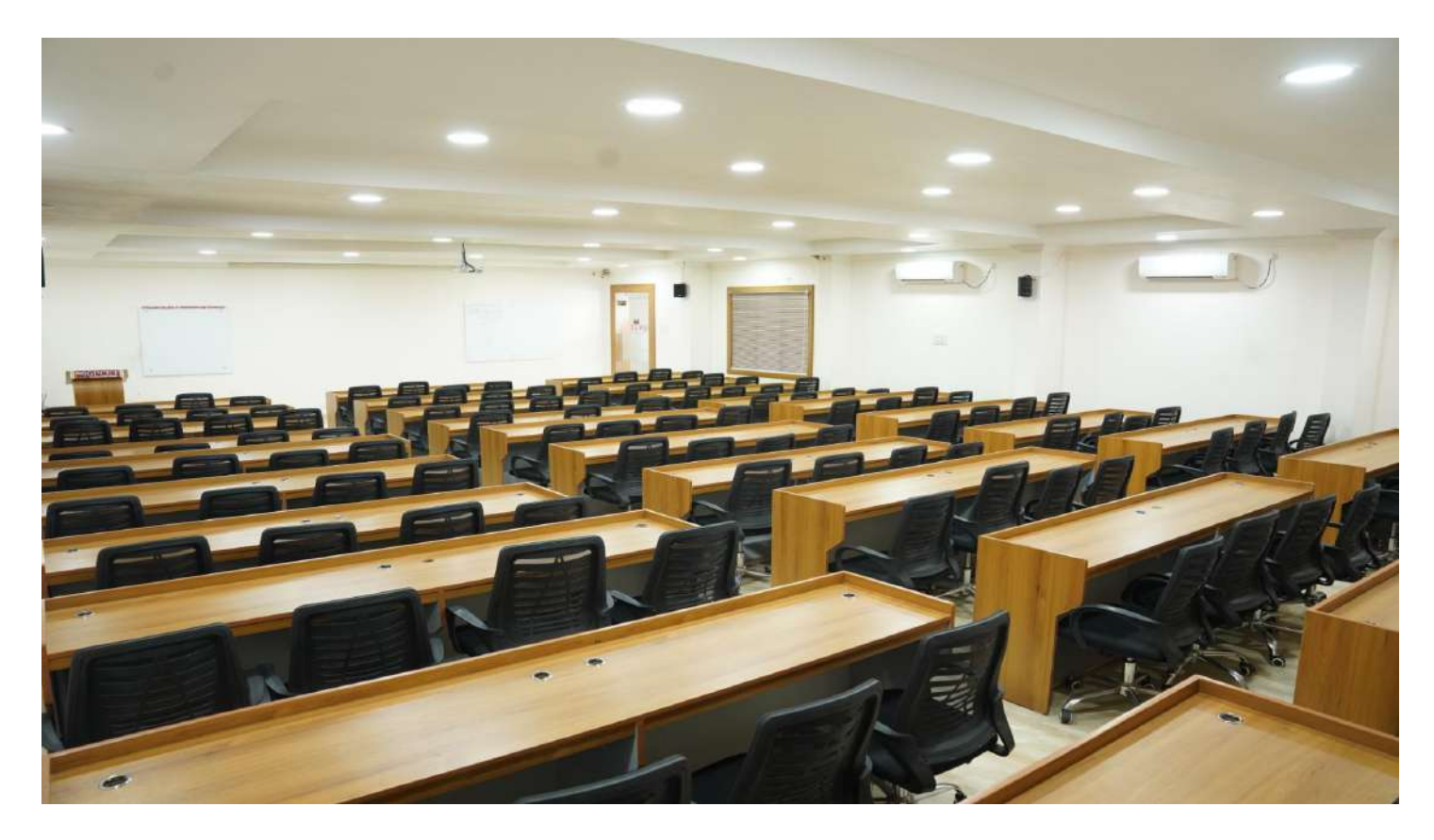

**Student Learning Center in Block – II**

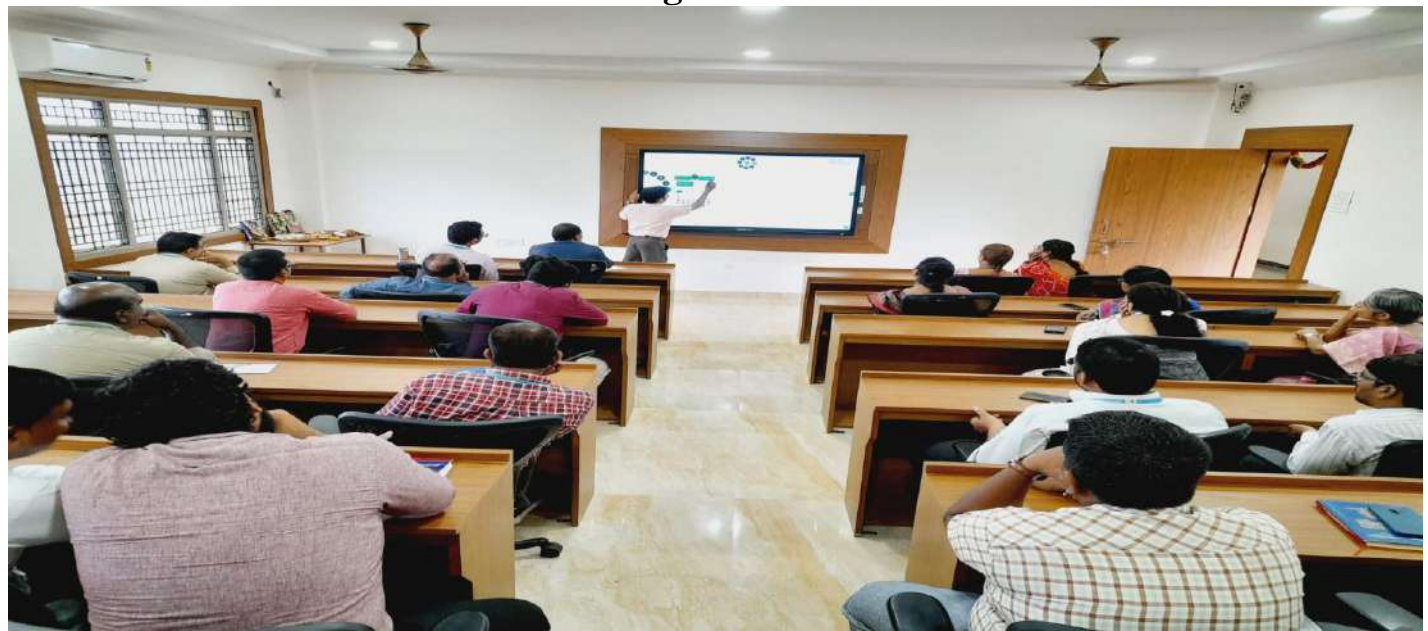

**Student Learning Center in Block – I**

Principal

PRINCIPAL G. Pullaiah College of Engg. & Tech<br>Nandikotkur Road-Venkayapalli (V),<br>KURNOOL - 518 452

#### **2. Supporting Learning a) Microsoft Teams**

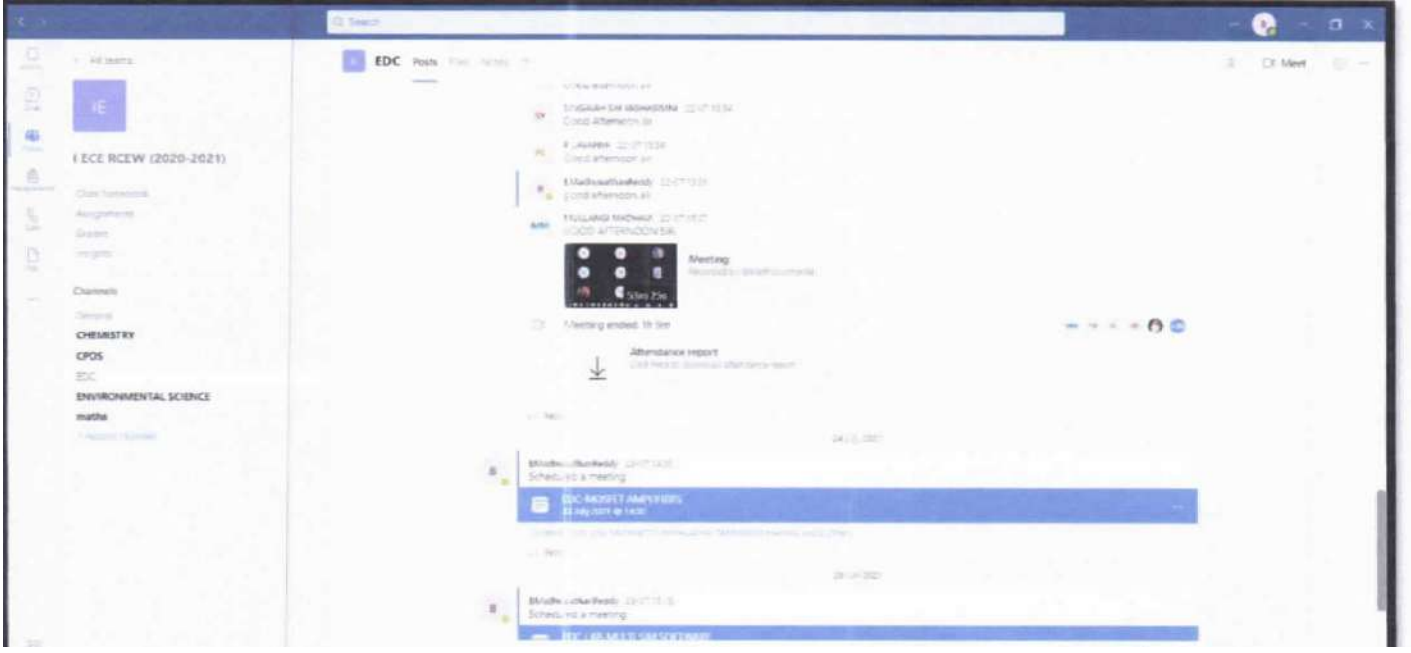

# **LMS: Canvas Instructure**

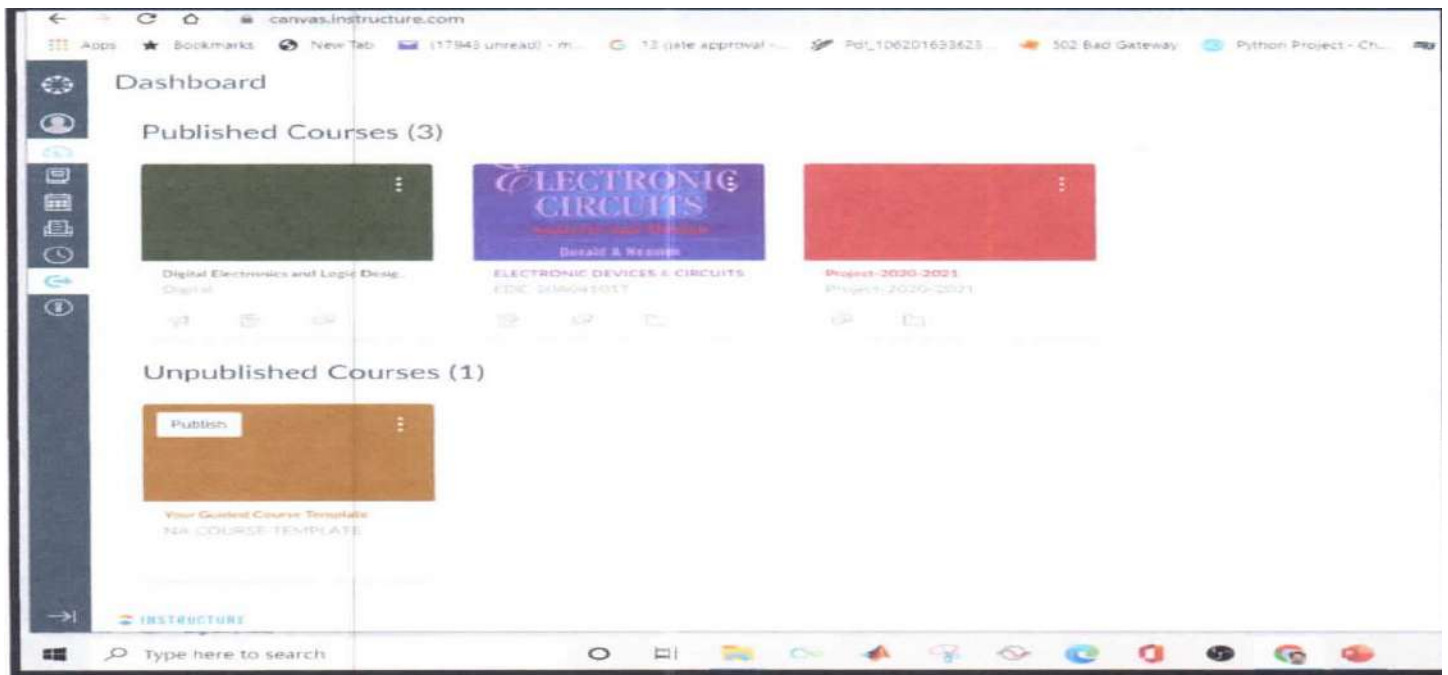

Principal

**PRINCIPAL** G. Pullaiah College of Engg. & Tech<br>Nandikotkur Road-Venkayapalli (V),<br>KURNOOL - 518 452

#### **b) NPTEL/ Swayam Videos**

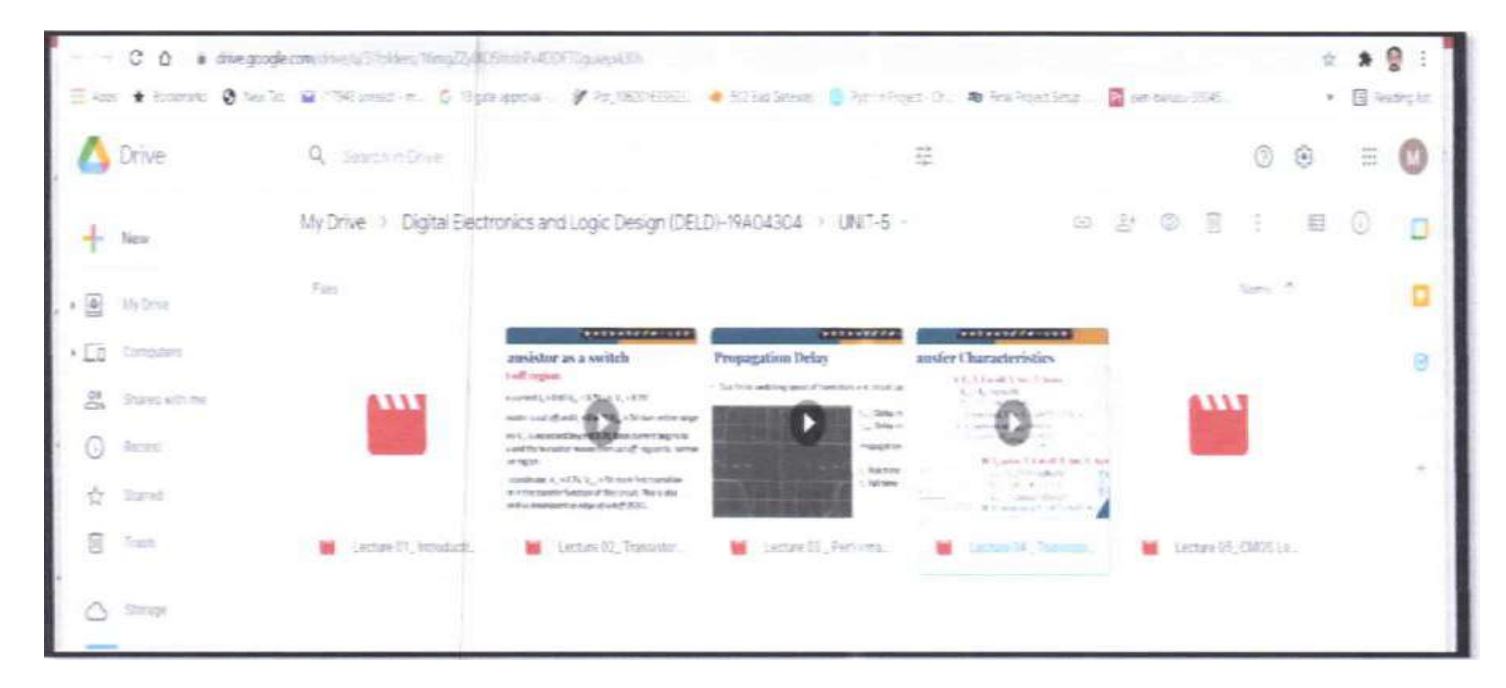

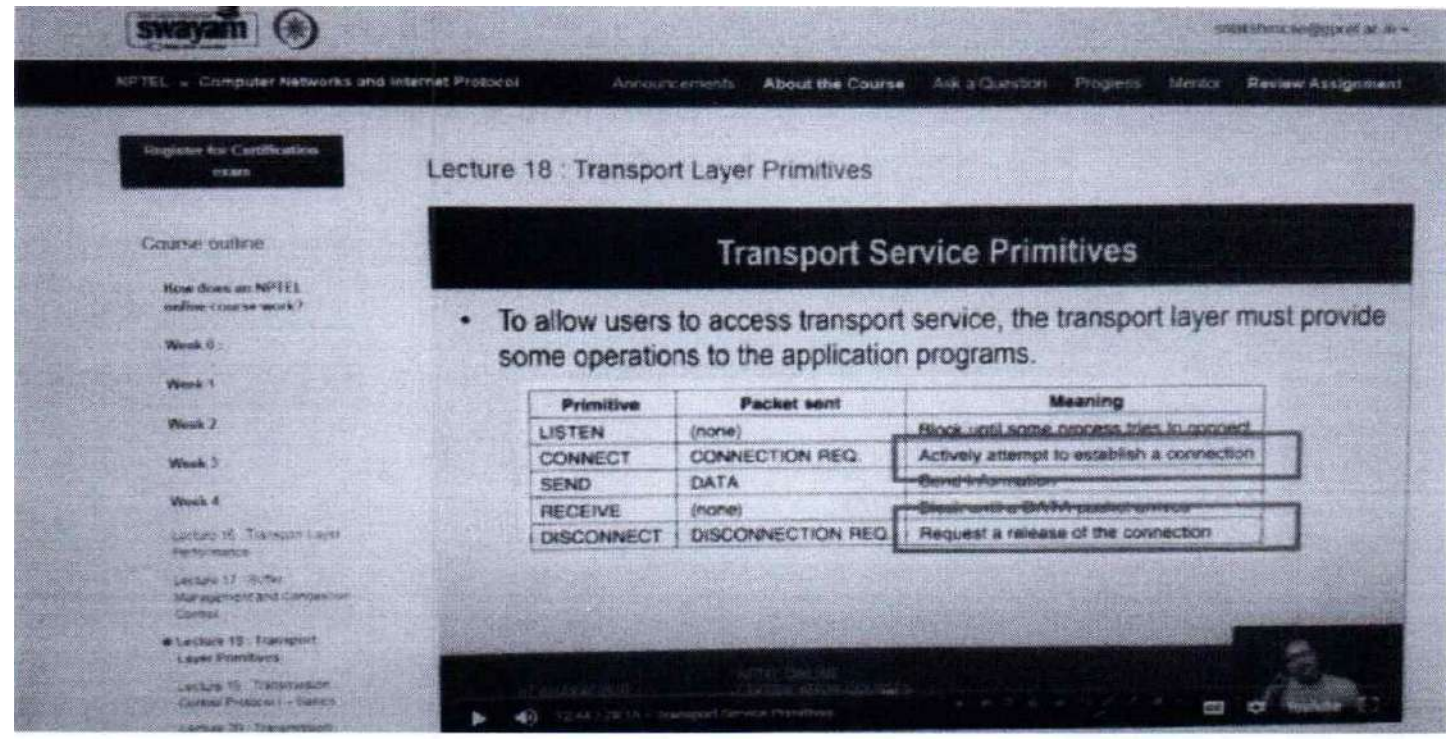

Principal

#### **c) Virtual Labs**

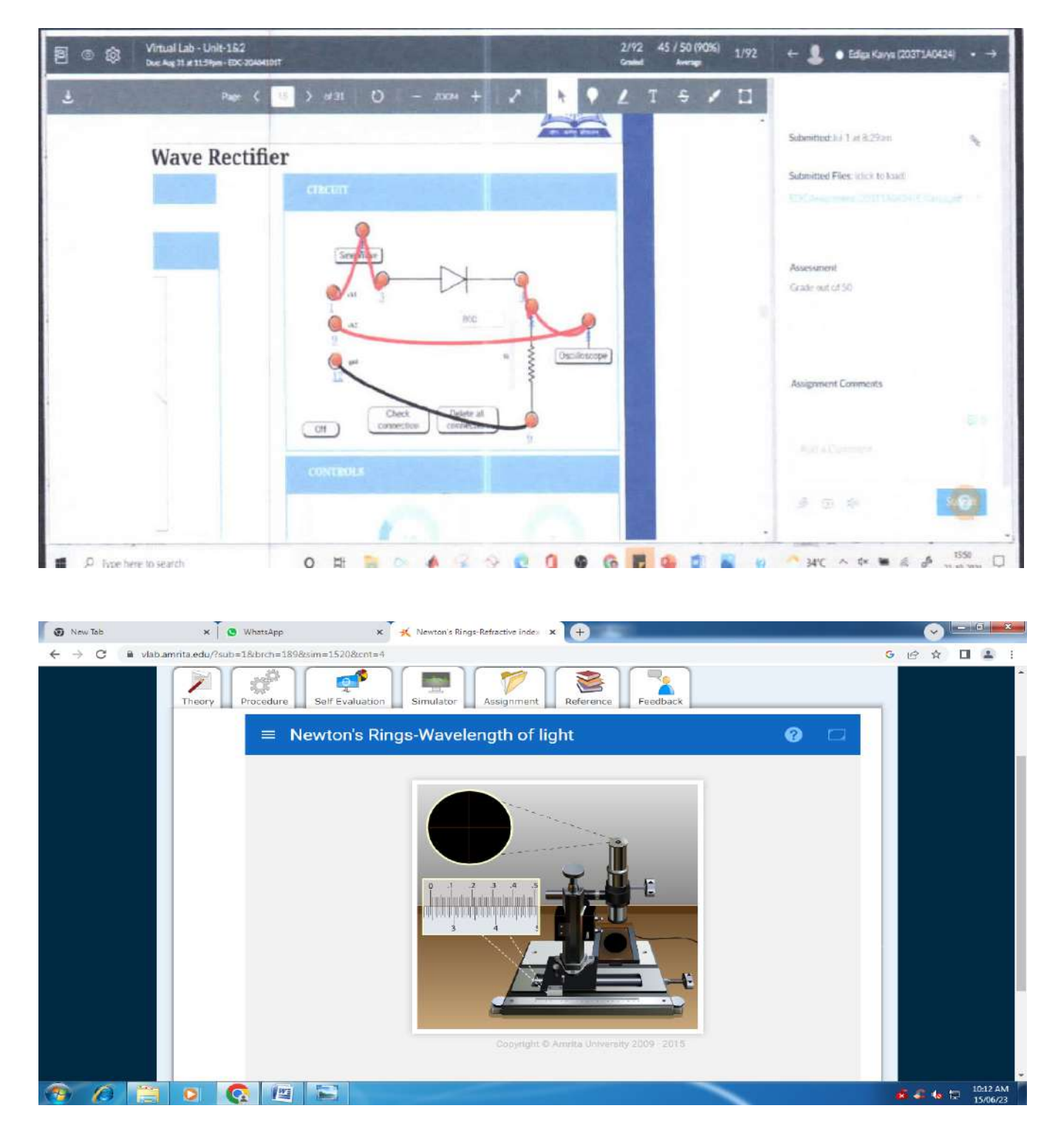

Principal

#### **BEST PRACTICE -2**

Title of the Practice**: e- Governance** 

#### **Goal of the Practice:**

The goal of the practice is to provide effective and easy way to automate the functionalities of the Institute and to provide information about the students and staff to the stake holders by way ofdigital campus software and college website. Digital campus software which is being used by our institute provides various types of educational related services like maintaining attendance, internal marks, work load of staff members, leave history, mentoring data etc., thereby reducing human error and paper work. The college website [www.gpcet.ac.in](http://www.gpcet.ac.in/) provides information about the various departments of the institution, vision, mission, placement details, facilities provided etc.

#### **Context:**

Our institute has an intake of 600 UG students and 174 PG students every year and has a total strength of around 3000 students in the campus. To maintain the records of all these students manually is a huge task and there are chances of committing errors. Hence digital campus software is being used by our Institute to store information about various types of educational related services like maintaining attendance, internal marks, work load of staff members, leave history, mentoring data etc., thereby reducing human error and paper work.

#### **Practice:**

Digital campus software is loaded with main features like Admissions, Academics, Correspondence, Library, Administration etc. by which the details of attendance, internal marks, work load of staff members, leave history, back logs of students, mentoring data etc. which can be accessed when necessary by both the staff as well as the student using their Login Id and Passwords.

The access to the software can also be done through the institute website [www.gpcet.ac.in.](http://www.gpcet.ac.in/)

#### **Evidence of Success**

- The information regarding any student or staff can be accessed in minimum amount of time.
- The analysis of marks and attendance can also done easily.
- $\hat{\bullet}$  As the log-in access is also given to the parents, the parents are being able to access the information about attendance, marks etc of their wards in minimum amount of time.
- ❖ Effective management of resources.
- $\triangleleft$  Interaction between the faculty and students has also increased.
- The information is stored centrally and no redundant data is stored.

#### **Problems encountered and Resources required**

- $\hat{\mathbf{v}}$  There will be problem in accessing the data when the network is down.
- $\triangle$  There is a chance of files getting corrupted.
- $\triangle$  A separate high configuration server is to be allotted for this software.

 $2, \overline{\text{bin}}$ 

## **E- Governance screen shots Login Sheets:**

G Pullaiah College of Engineering and Technology has ERP software which covers the following areas of operation

The screen shots E- Governance software as follows

- 1. Administration
- 2. Finance and Accounts
- 3. Student Administration and Support
- 4. Examination
- 5. Library

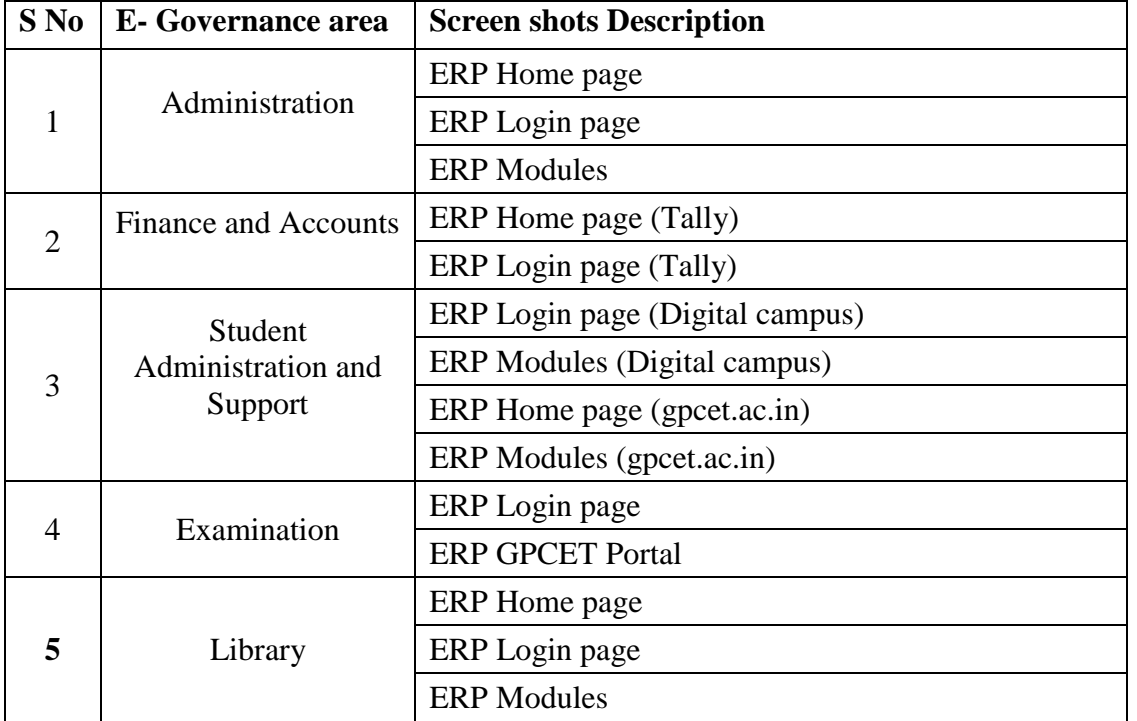

 $2,$   $\overline{\phantom{a}}$ Principal

# **Concept (Bio Metric)**

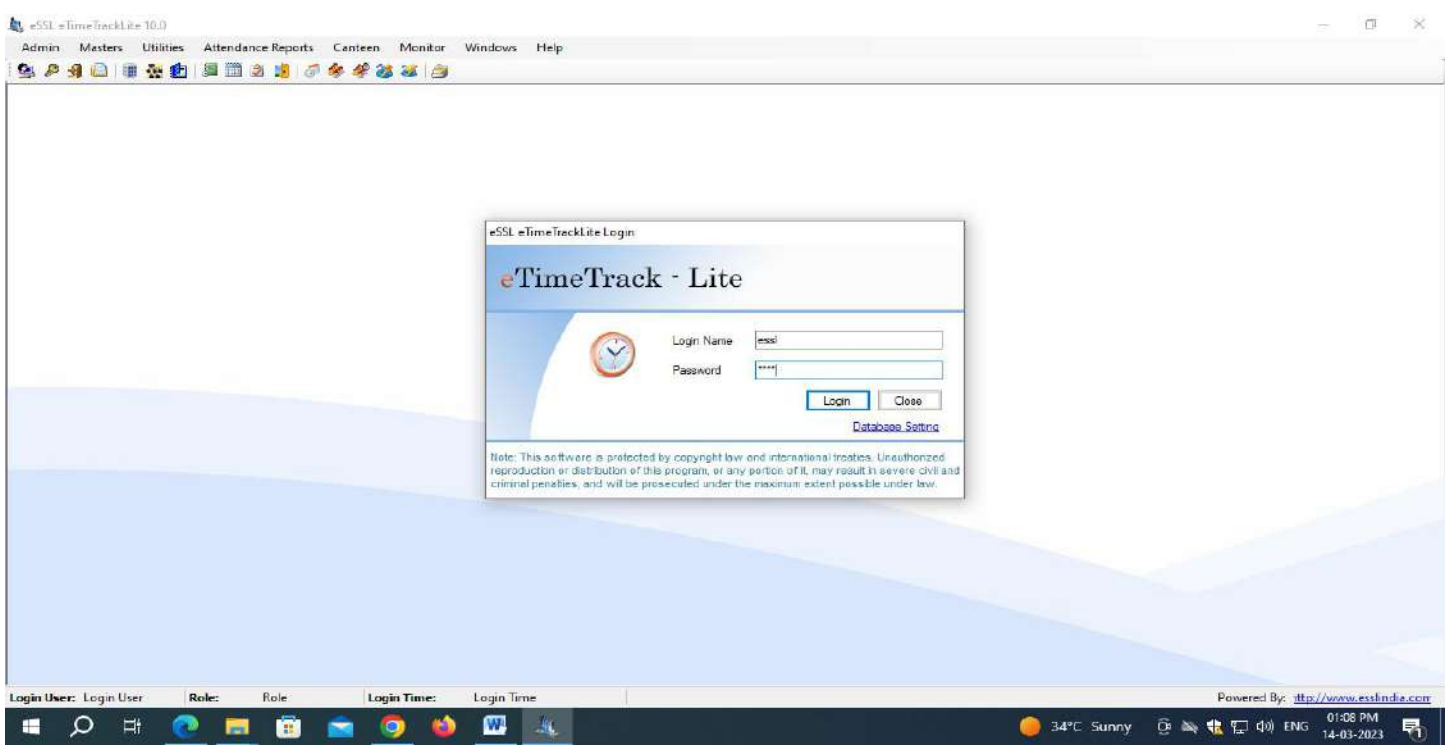

# **Concept Home page & Login page**

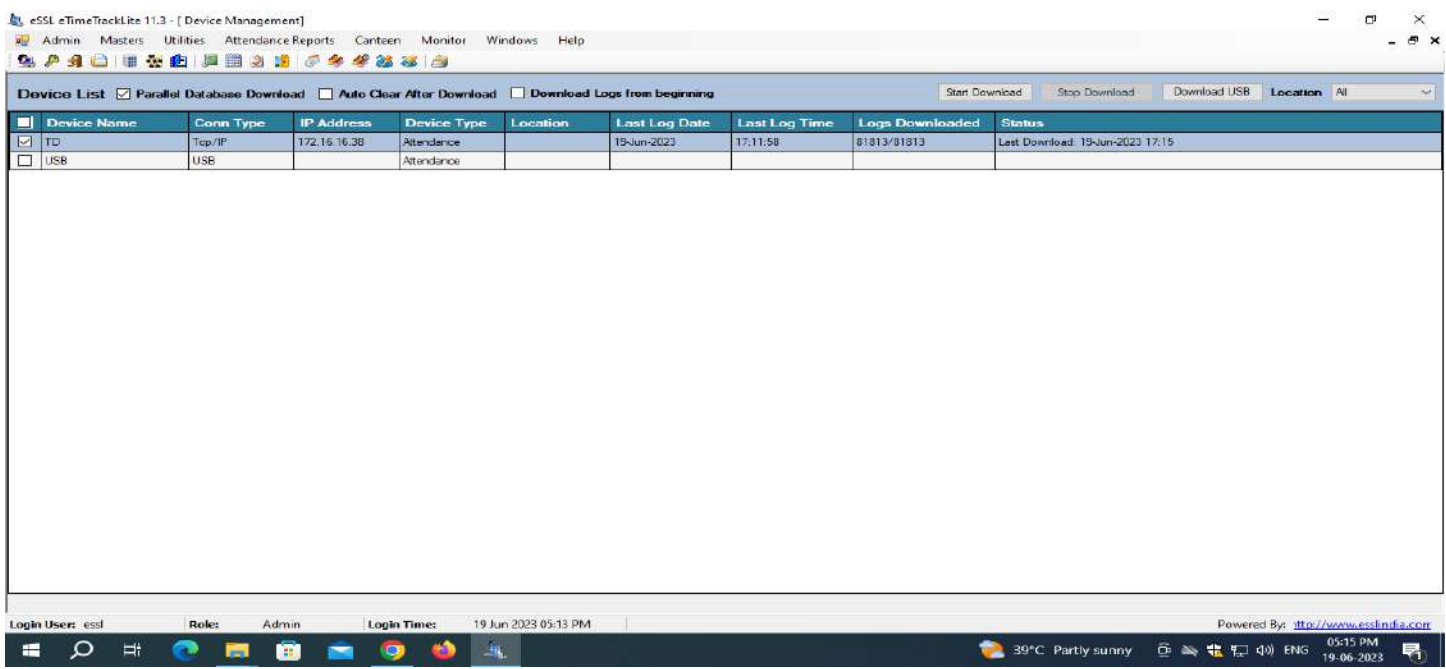

 $\frac{1}{\text{Principal}}$ 

**PRINCIPAL**<br>G. Pullaiah College of Engg. & Tech Nandikotkur Road-Venkayapalli (V),<br>KURNOOL - 518 452

# **Tally Software**

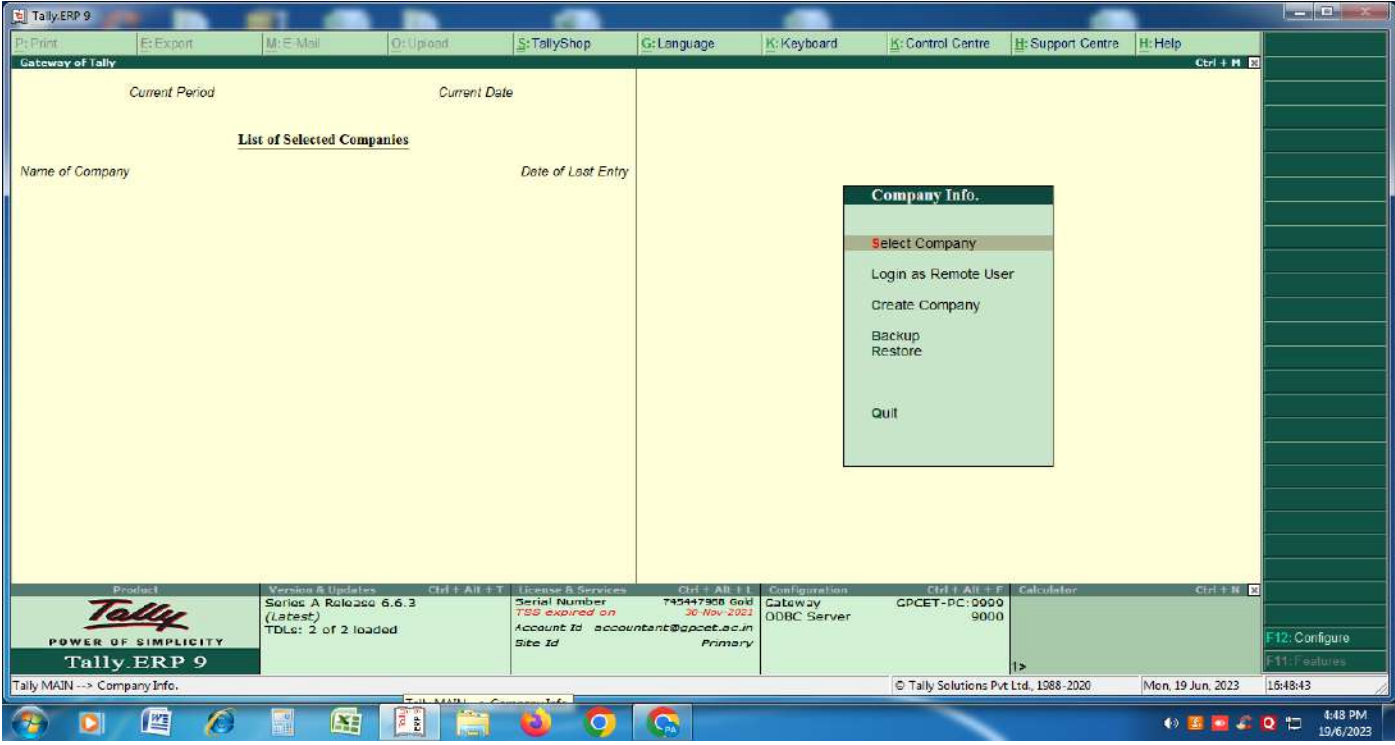

# **Tally Home Page**

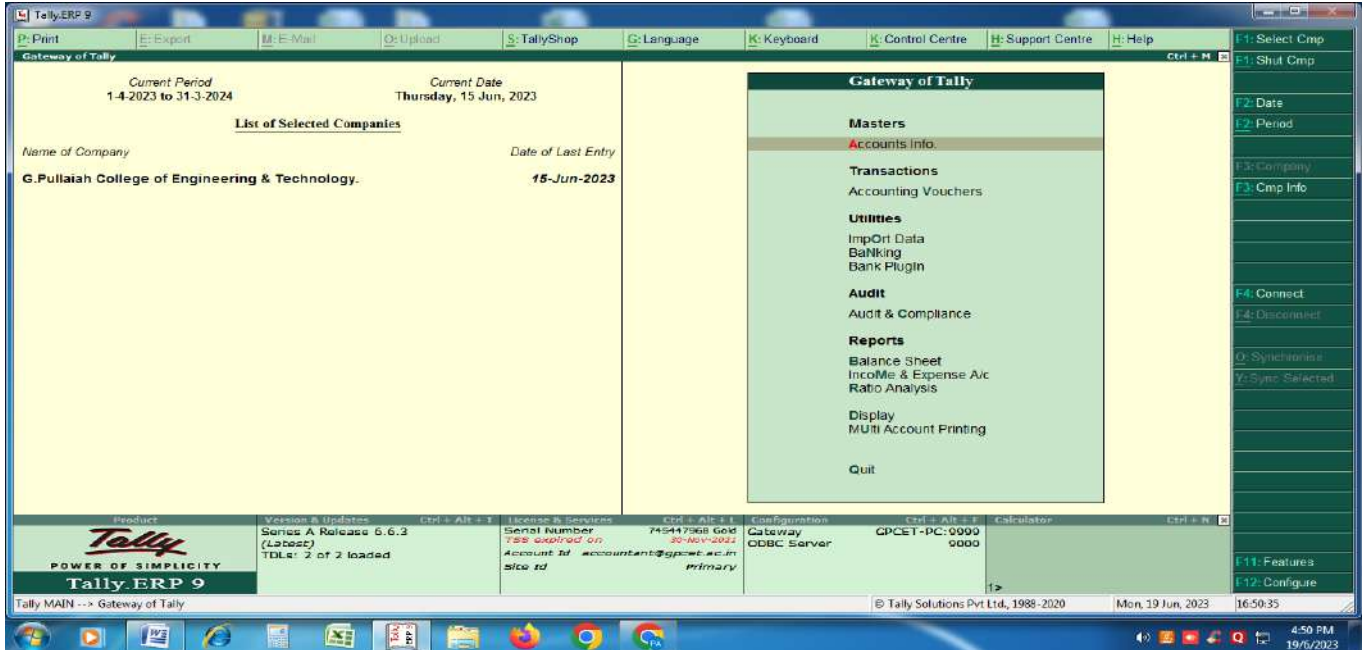

 $2 \sqrt{\sin \frac{3}{2}}$ 

## **GPCET Software**

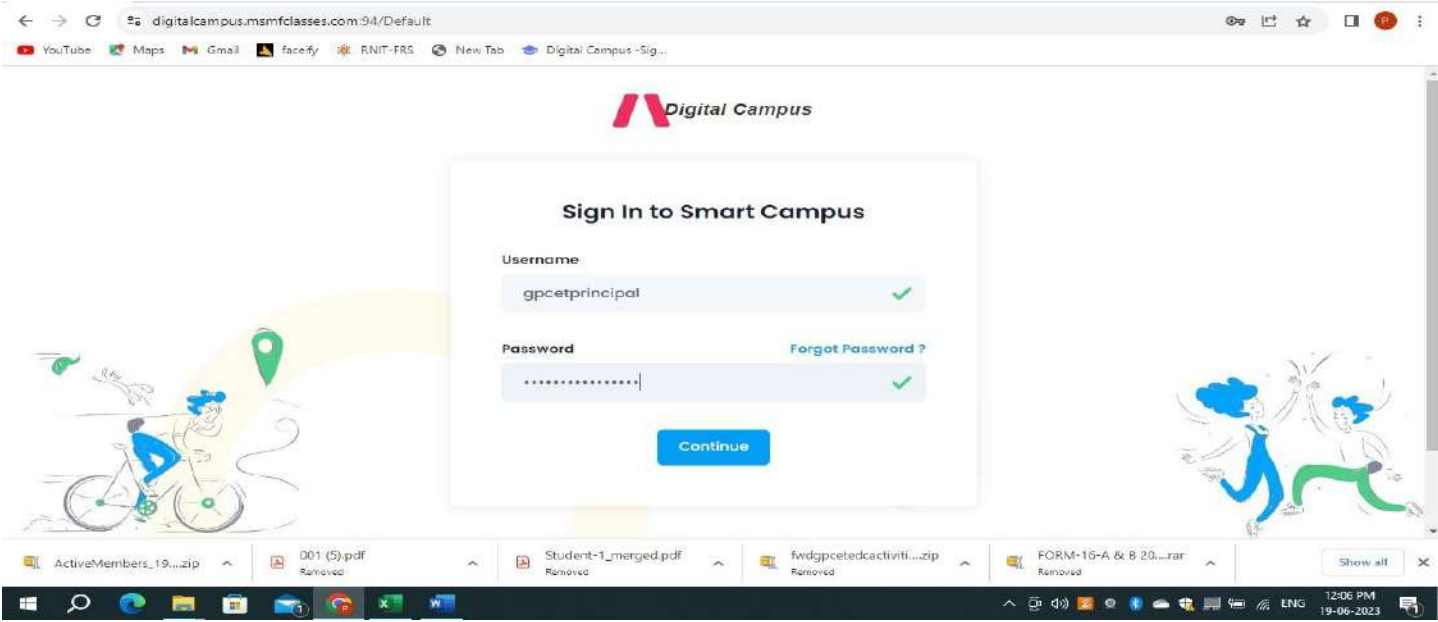

**Login Page**

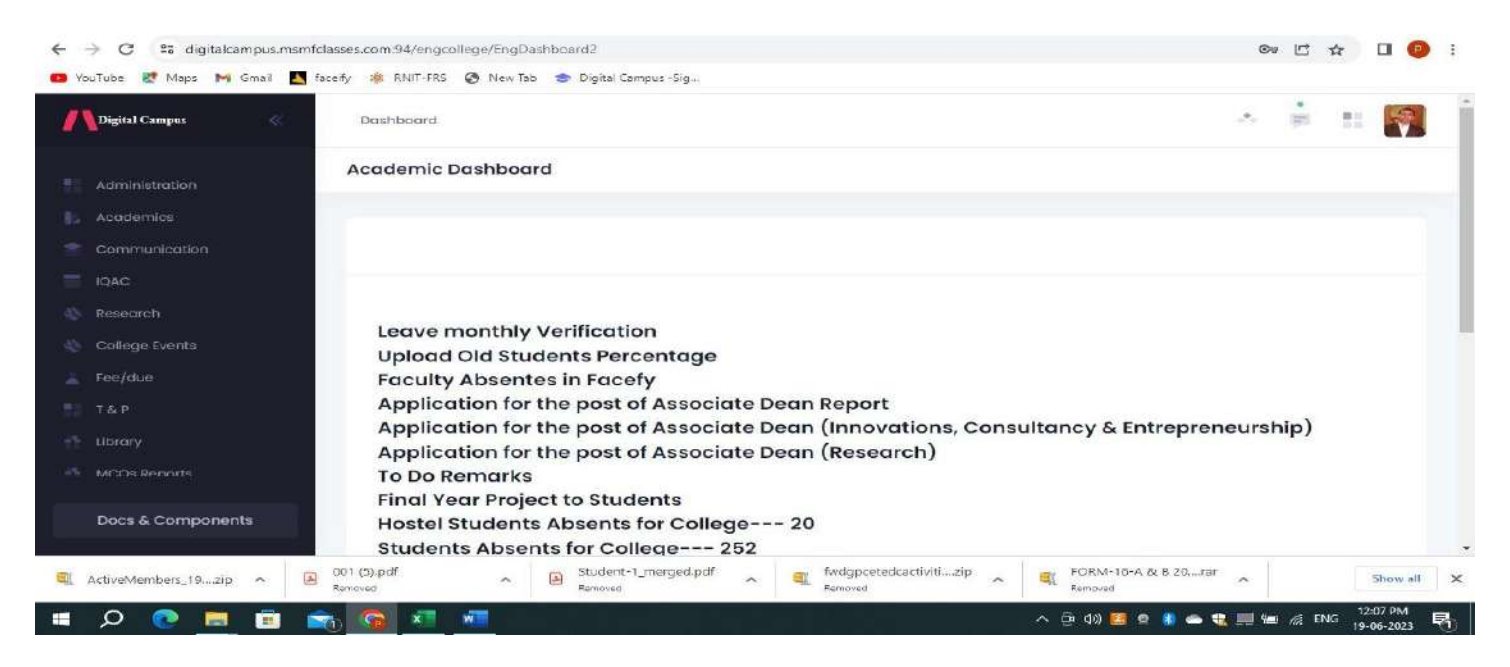

 **Principal Dash Board**

Principal

PRINCIPAL G. Pullaiah College of Engg. & Tech Nandikotkur Road-Venkayapalli (V), **KURNOOL-518452** 

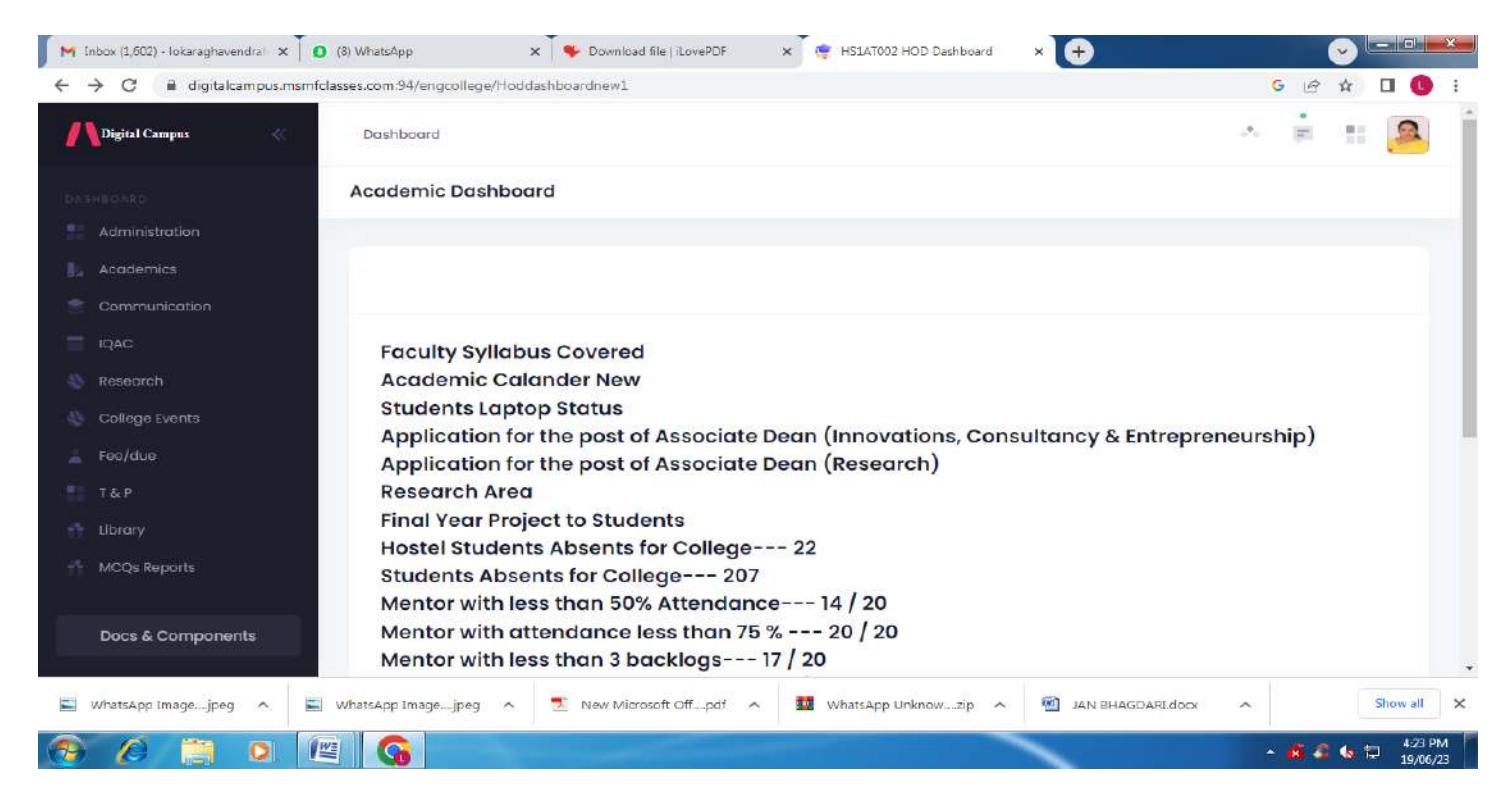

# **HOD Dash Board**

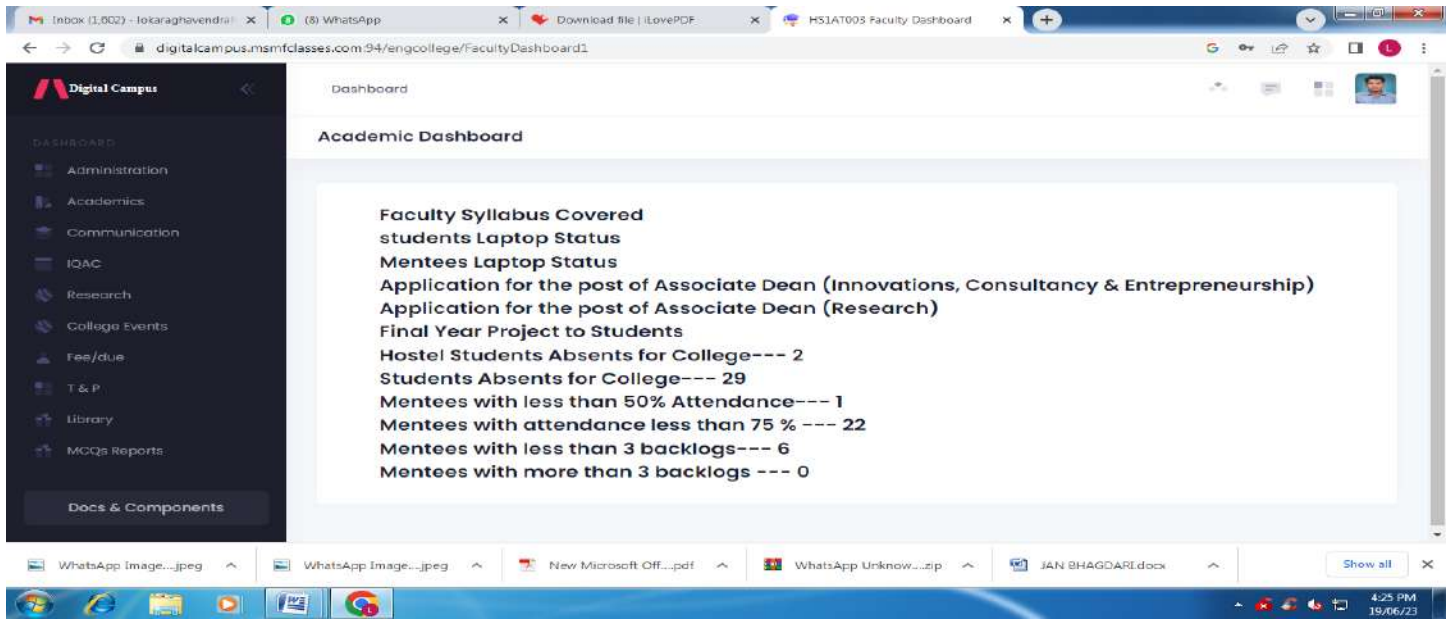

## **Faculty Dash Board**

**PRINCIPAL** G. Pullaiah College of Engg. & Tech Nandikotkur Road-Venkayapalli (V), **KURNOOL-518452** 

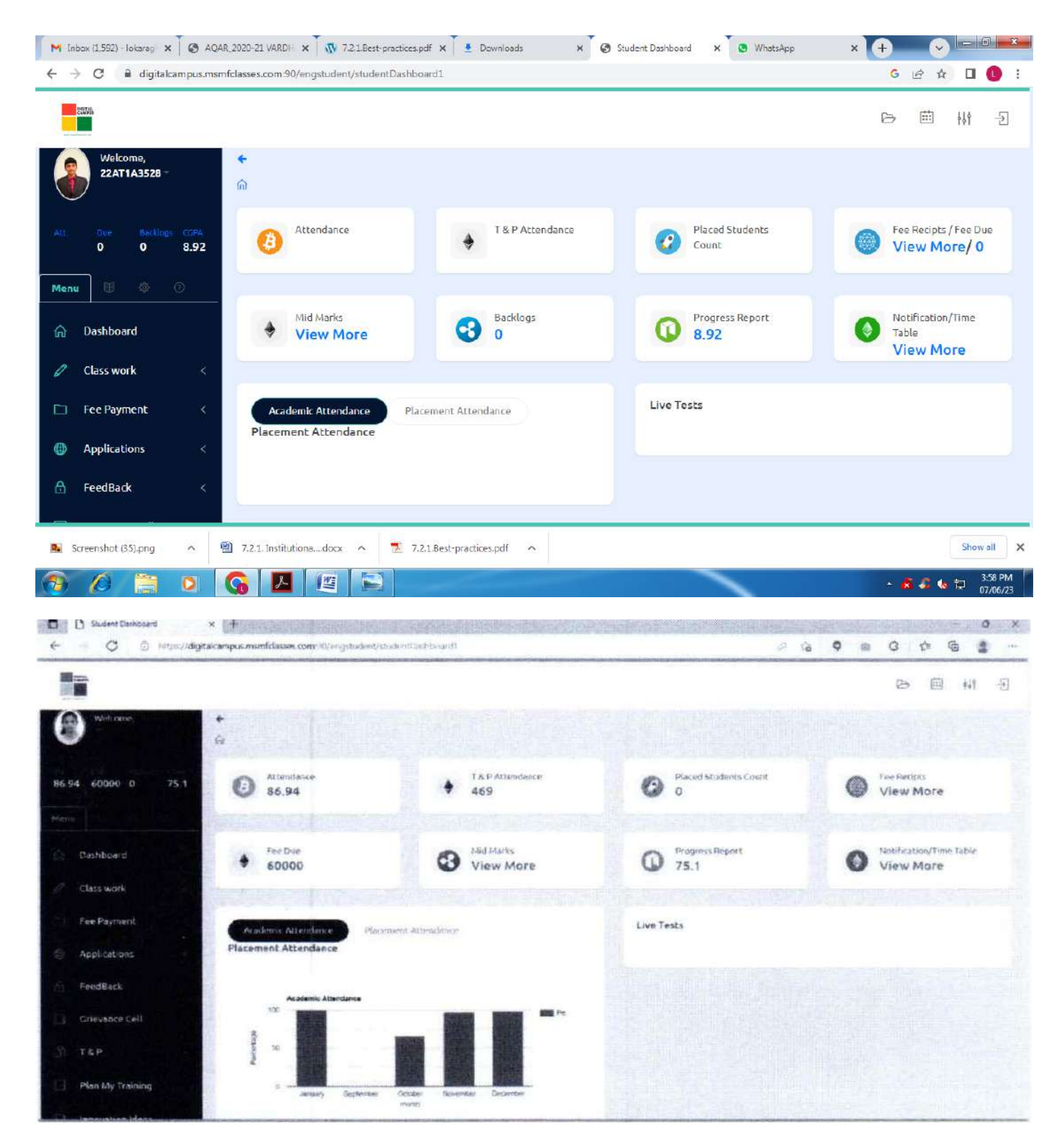

**Digital campus (Students Home Page)**

Principal

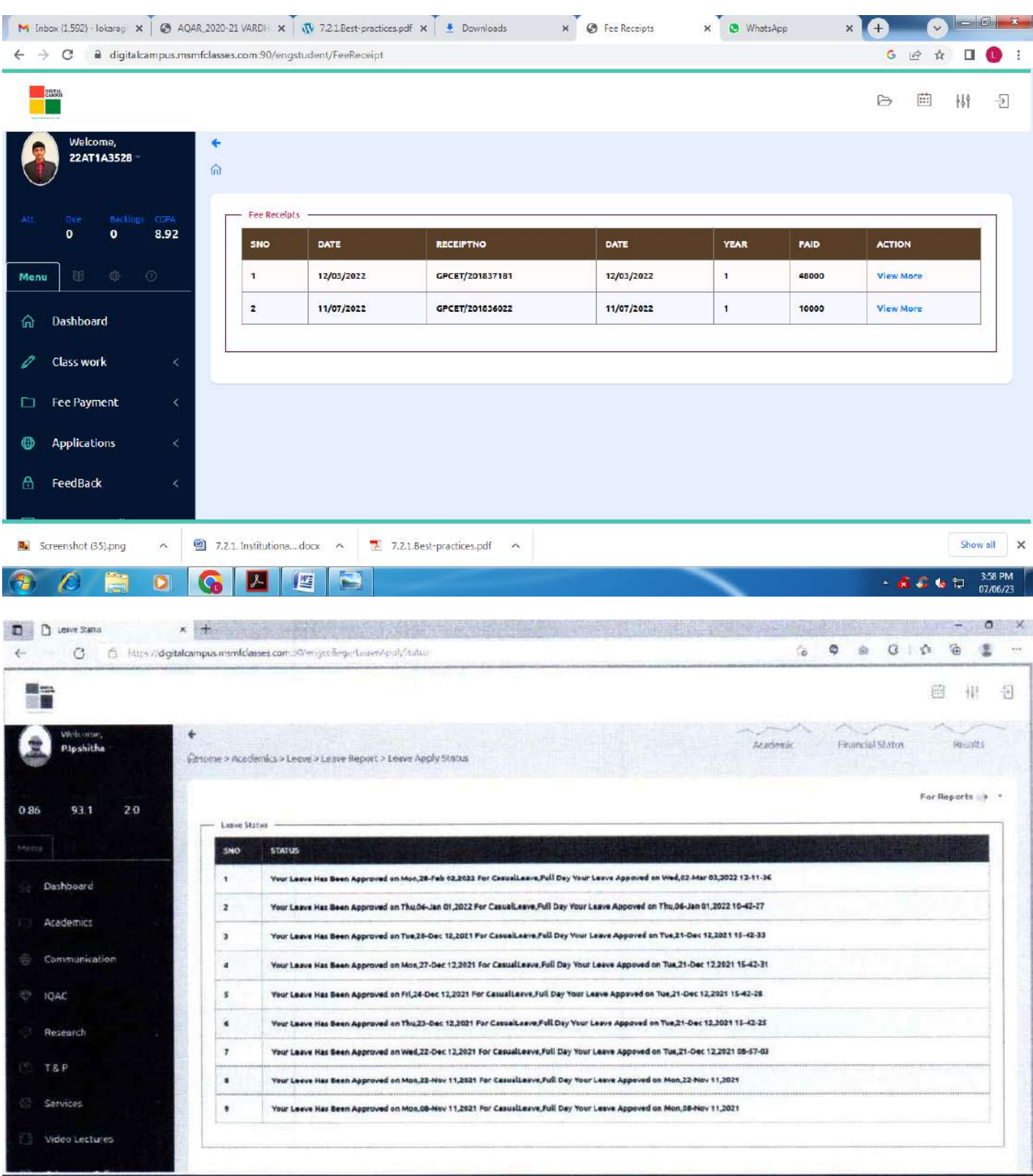

l Principal

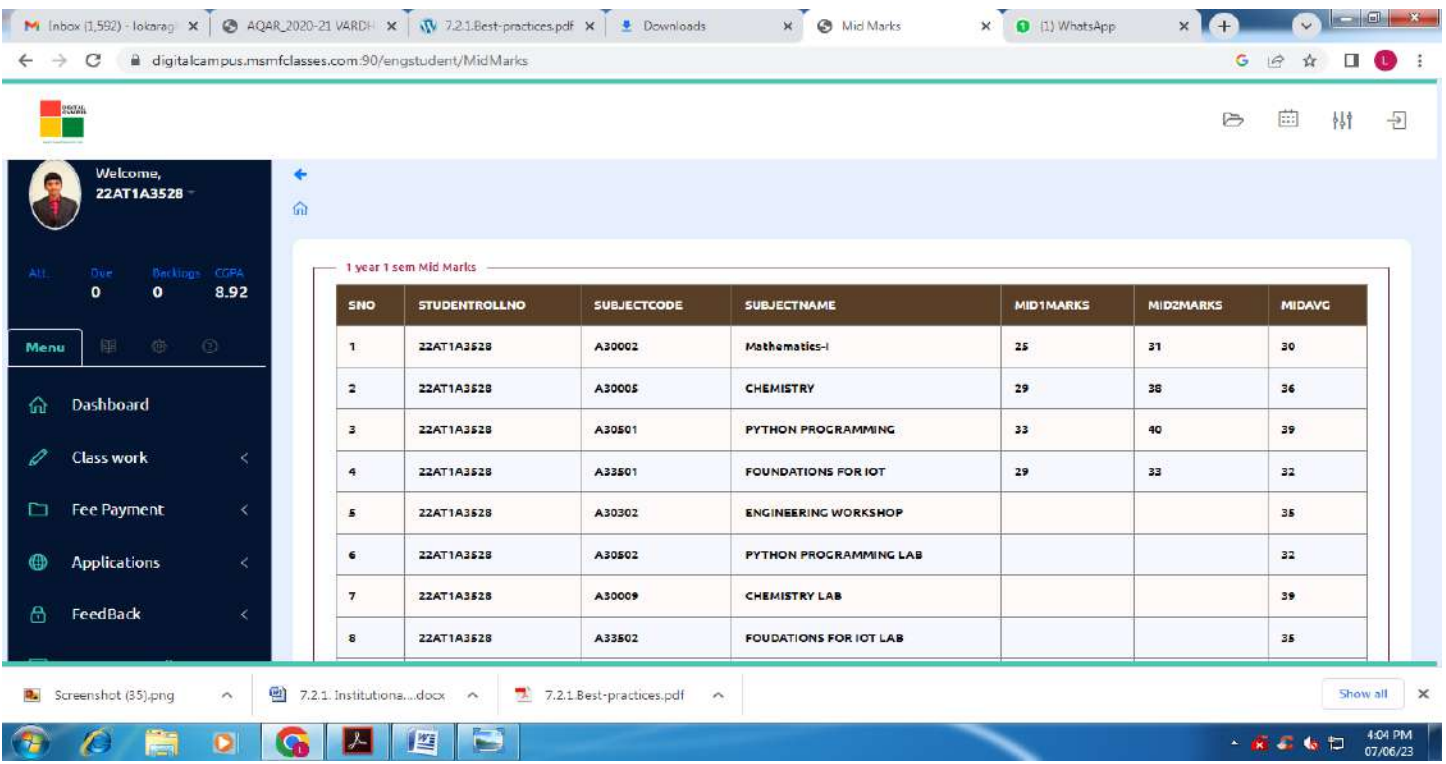

# **Digital campus – MODULES**

# **Digital campus – Library**

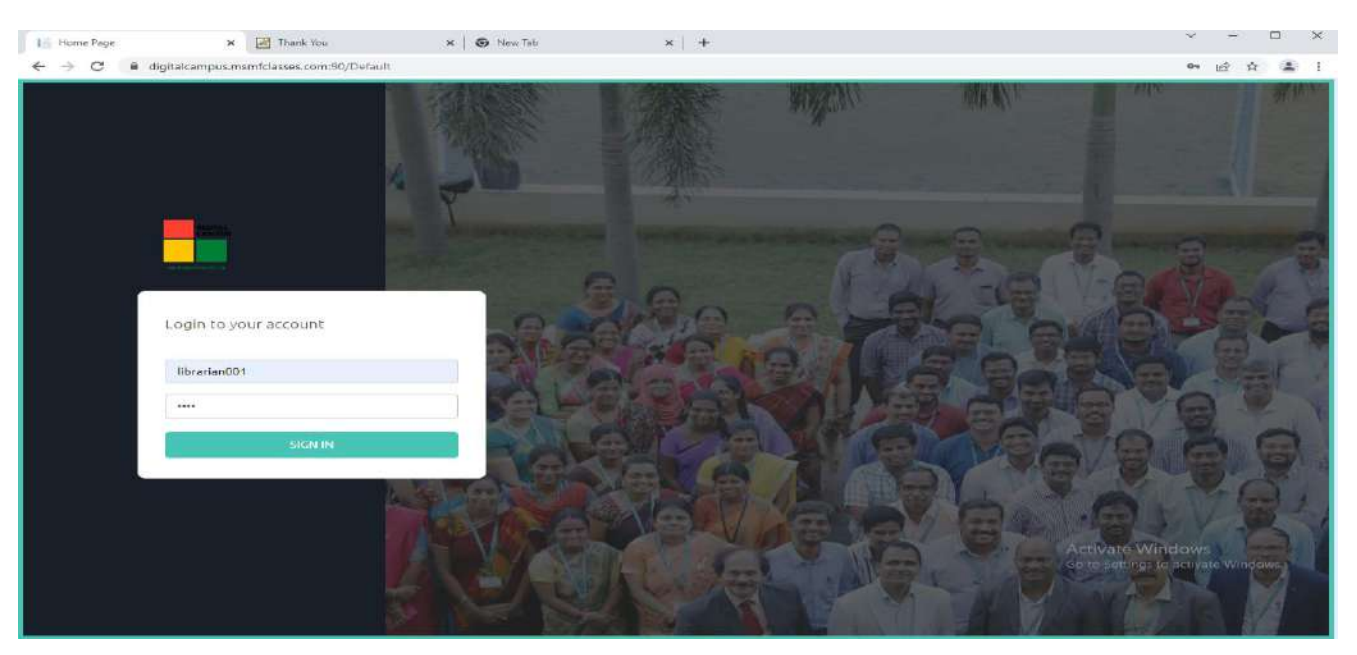

**Digital campus Login Page**

Principal

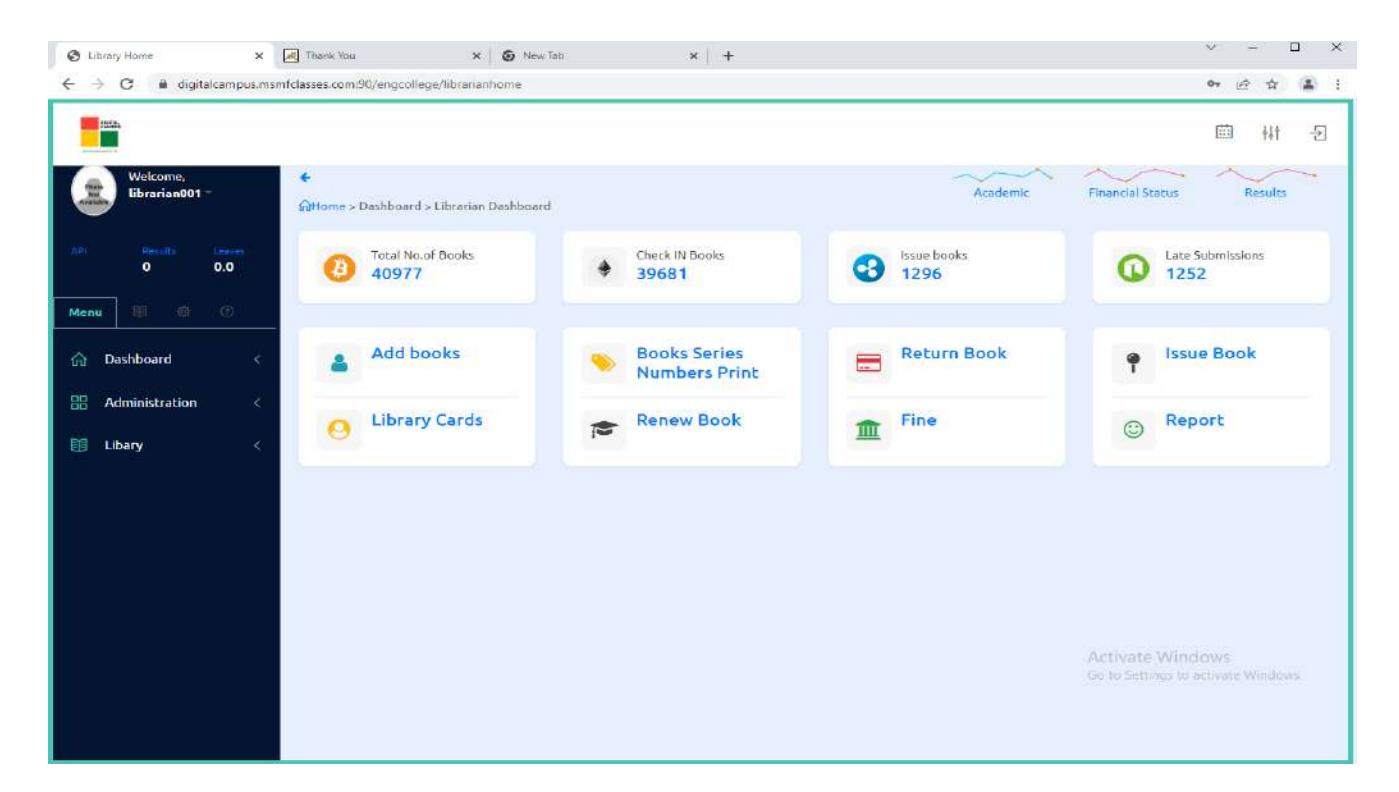

# **Digital campus Home Page**

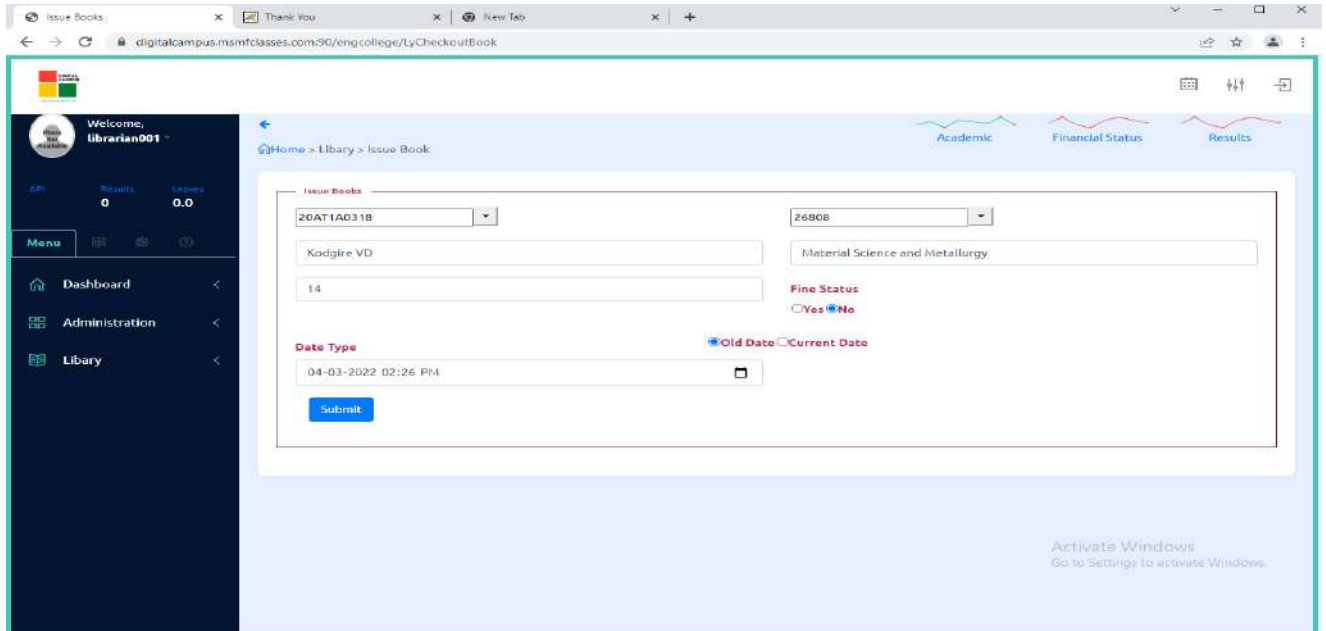

**Digital campus Issue Page**

Principal

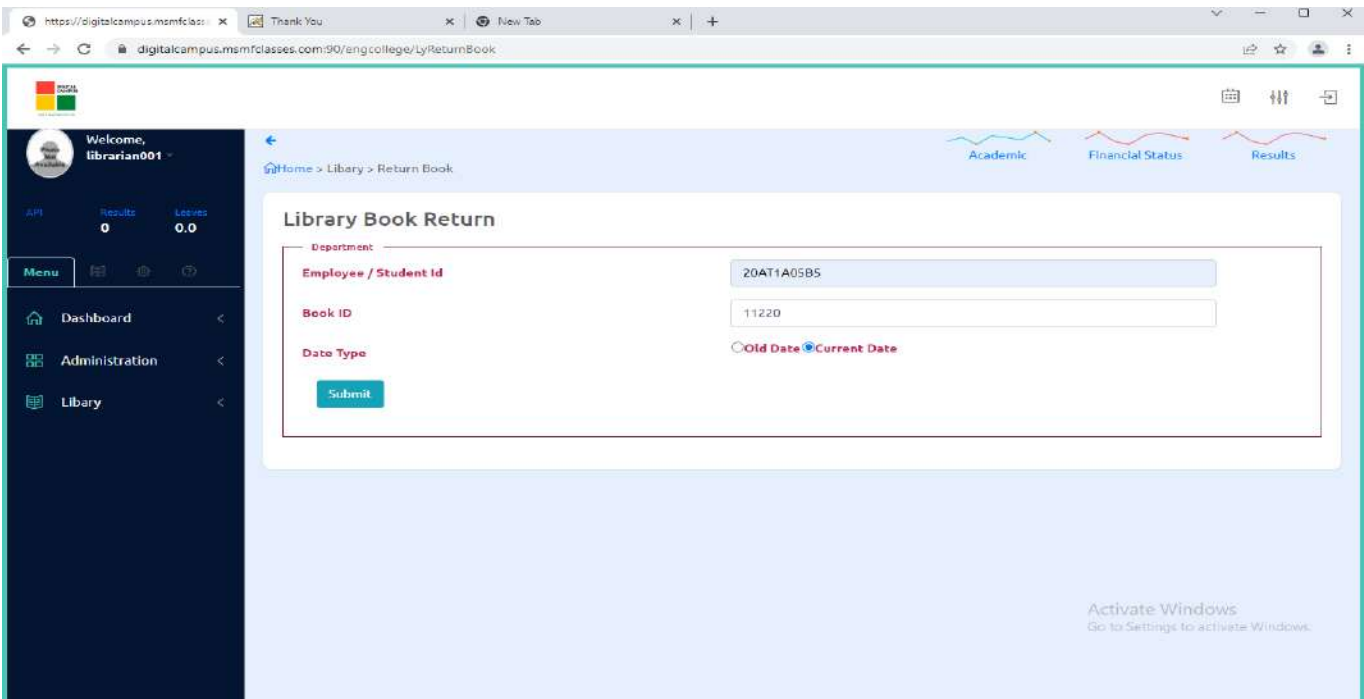

# **Digital campus Returns Page**

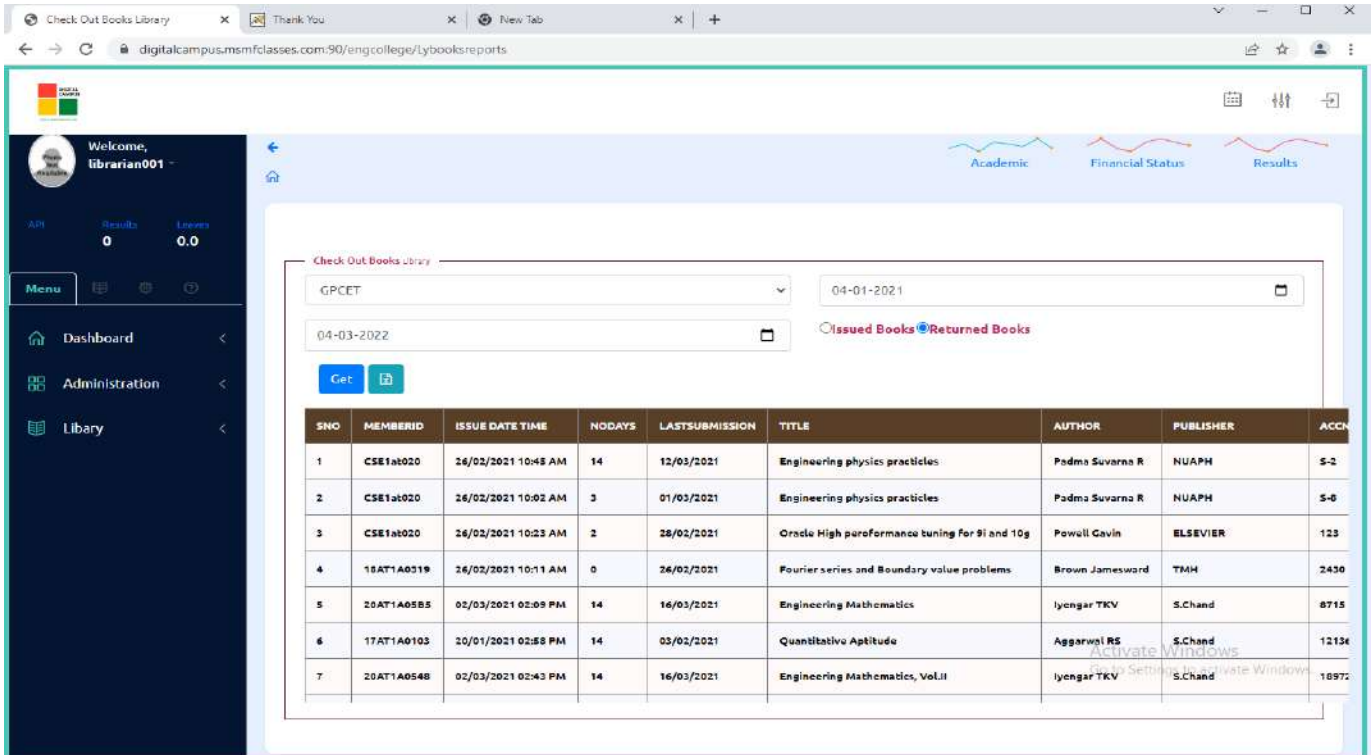

**Digital campus Returns Report**

 $n_{1}$  $\frac{N_1 n_1}{\text{Principal}}$ 

## **SMART CAMPUS**

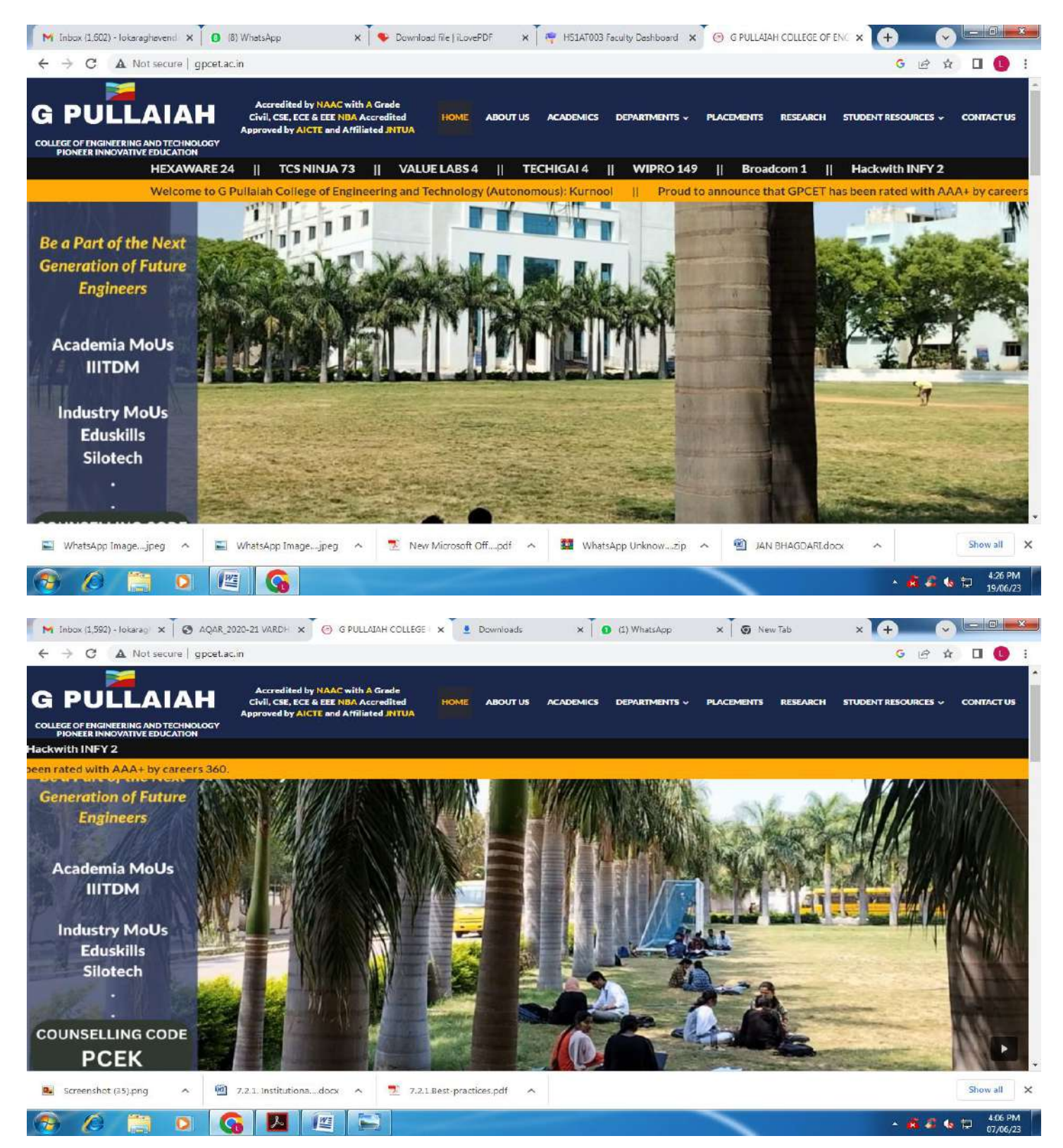

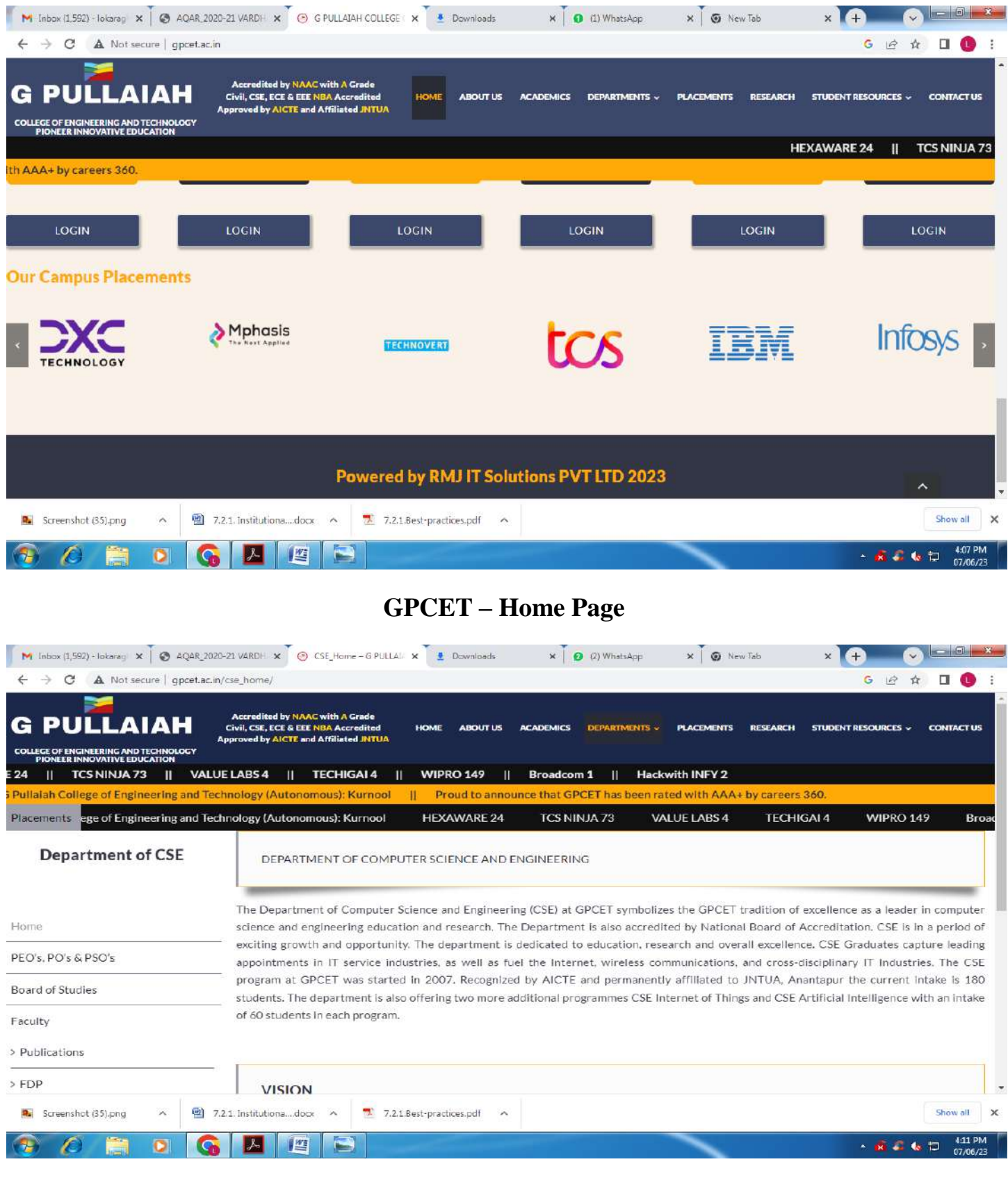

 $2 \frac{1}{\text{Principal}}$ 

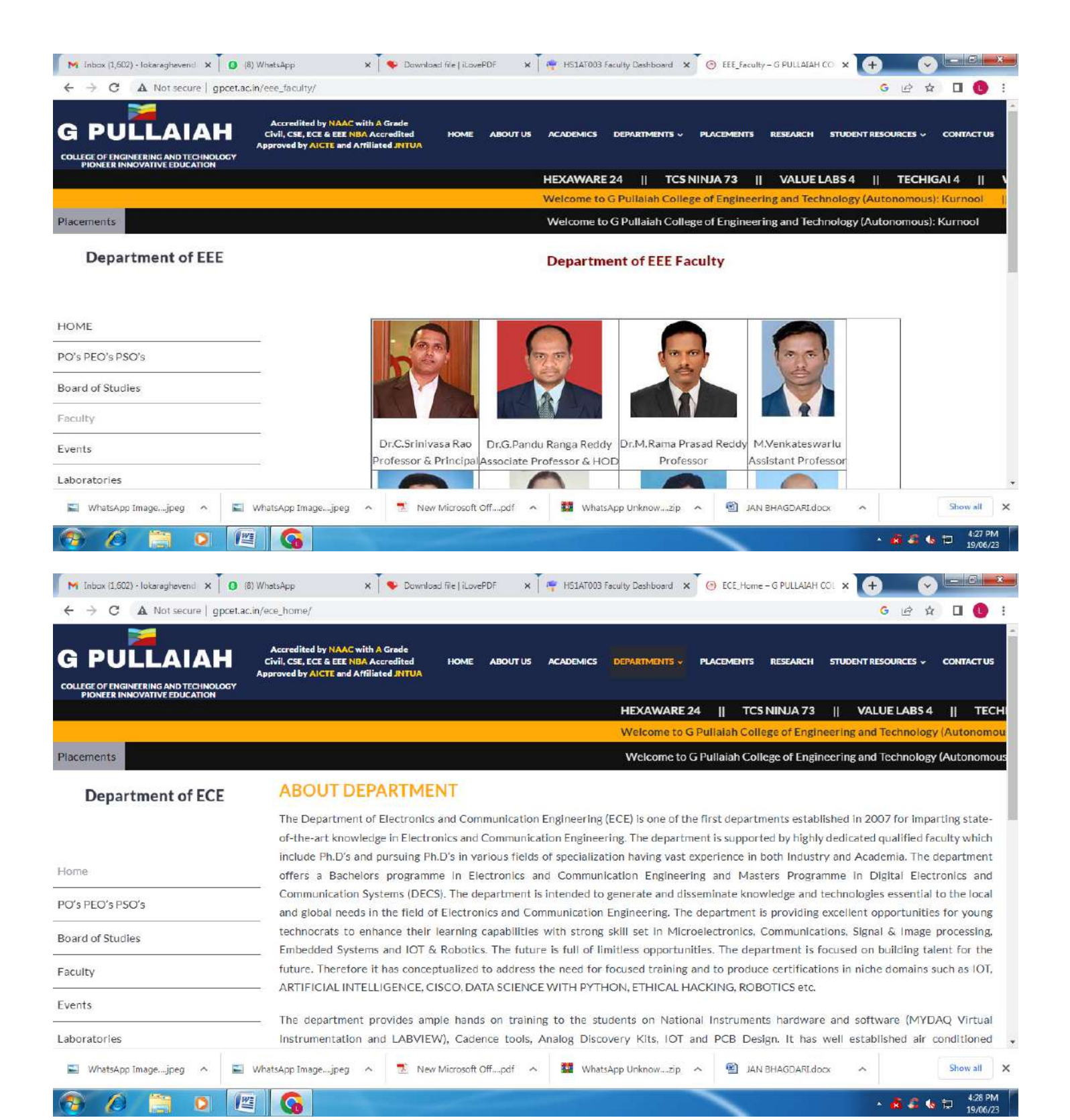

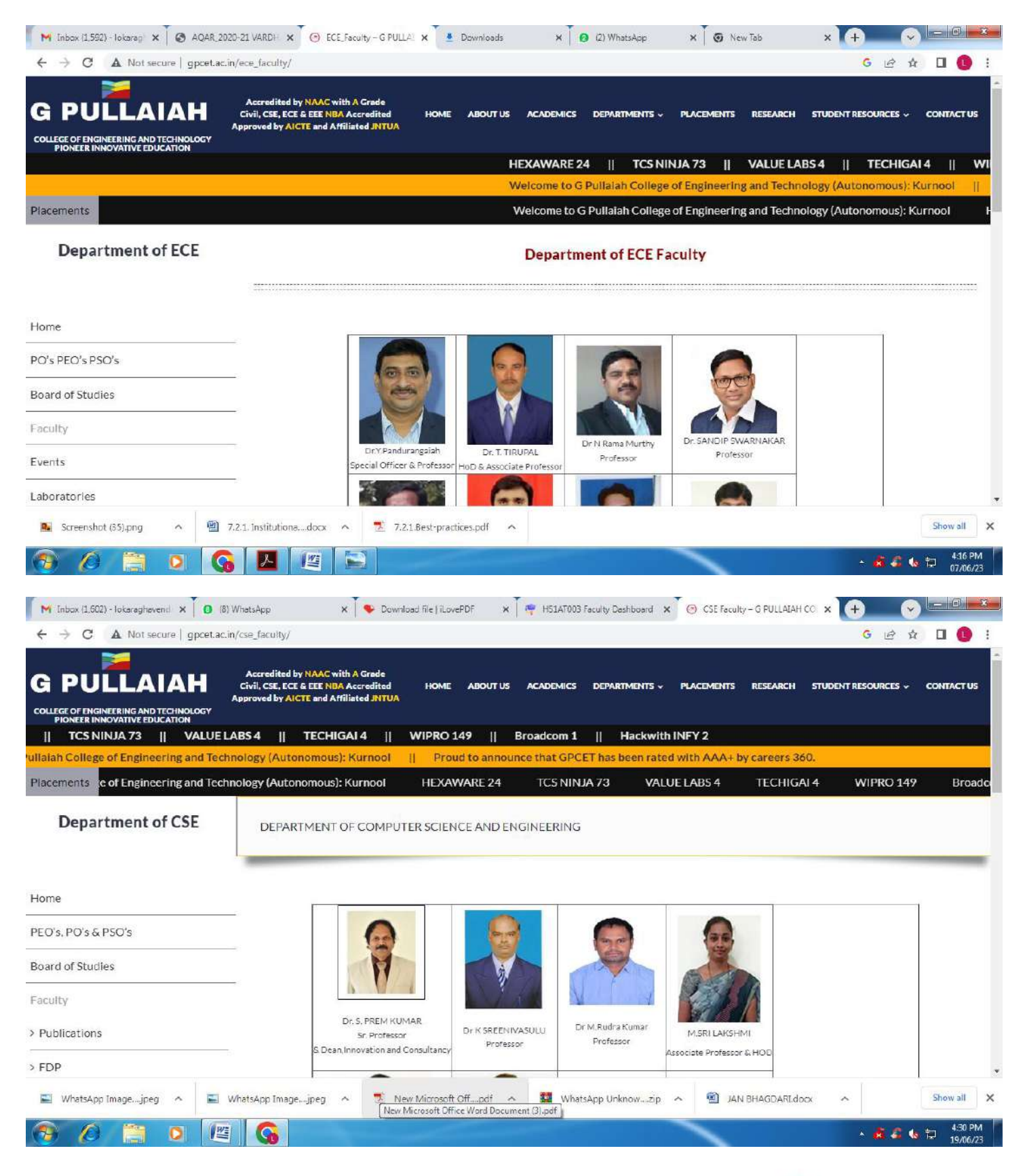

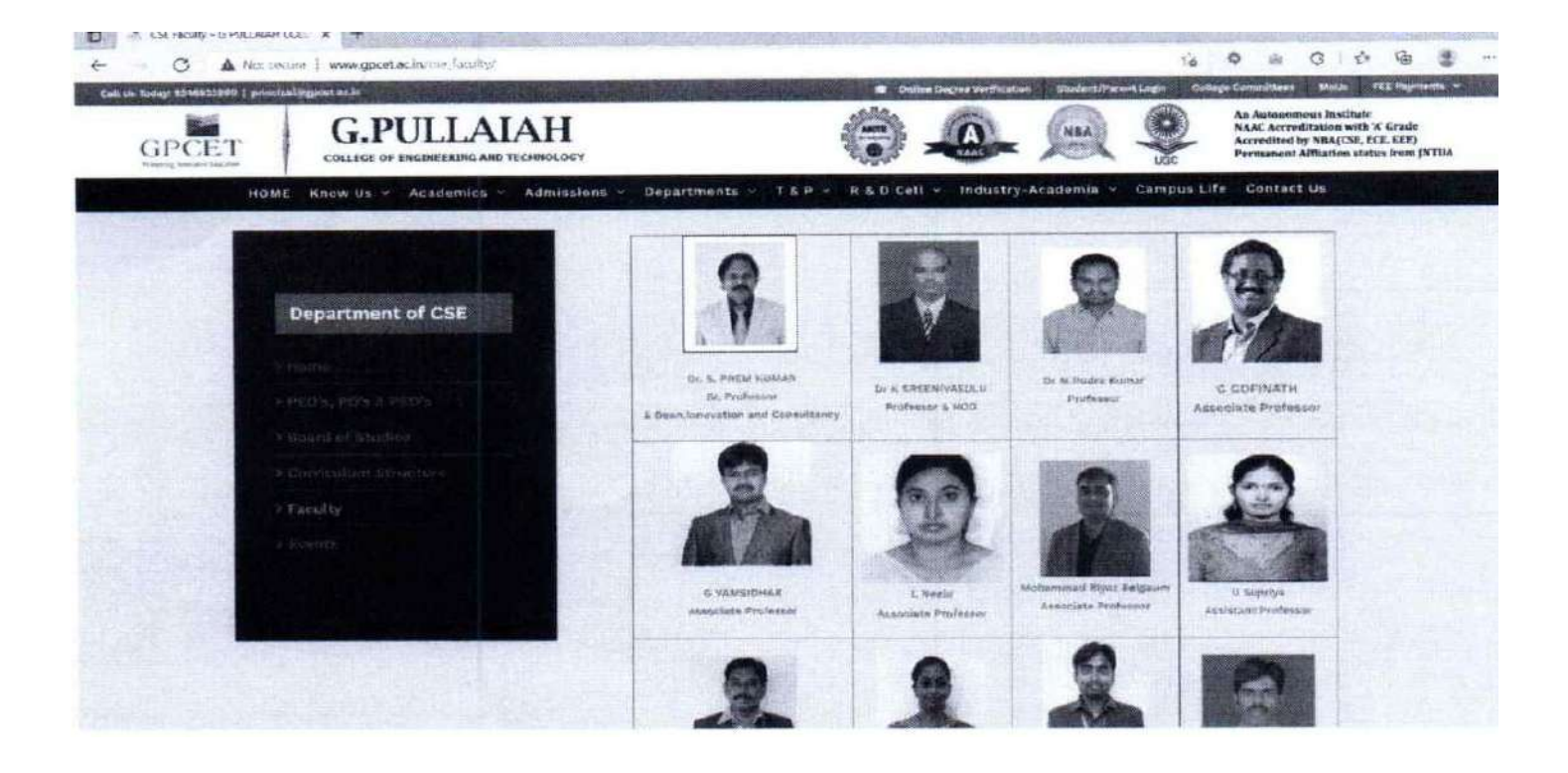

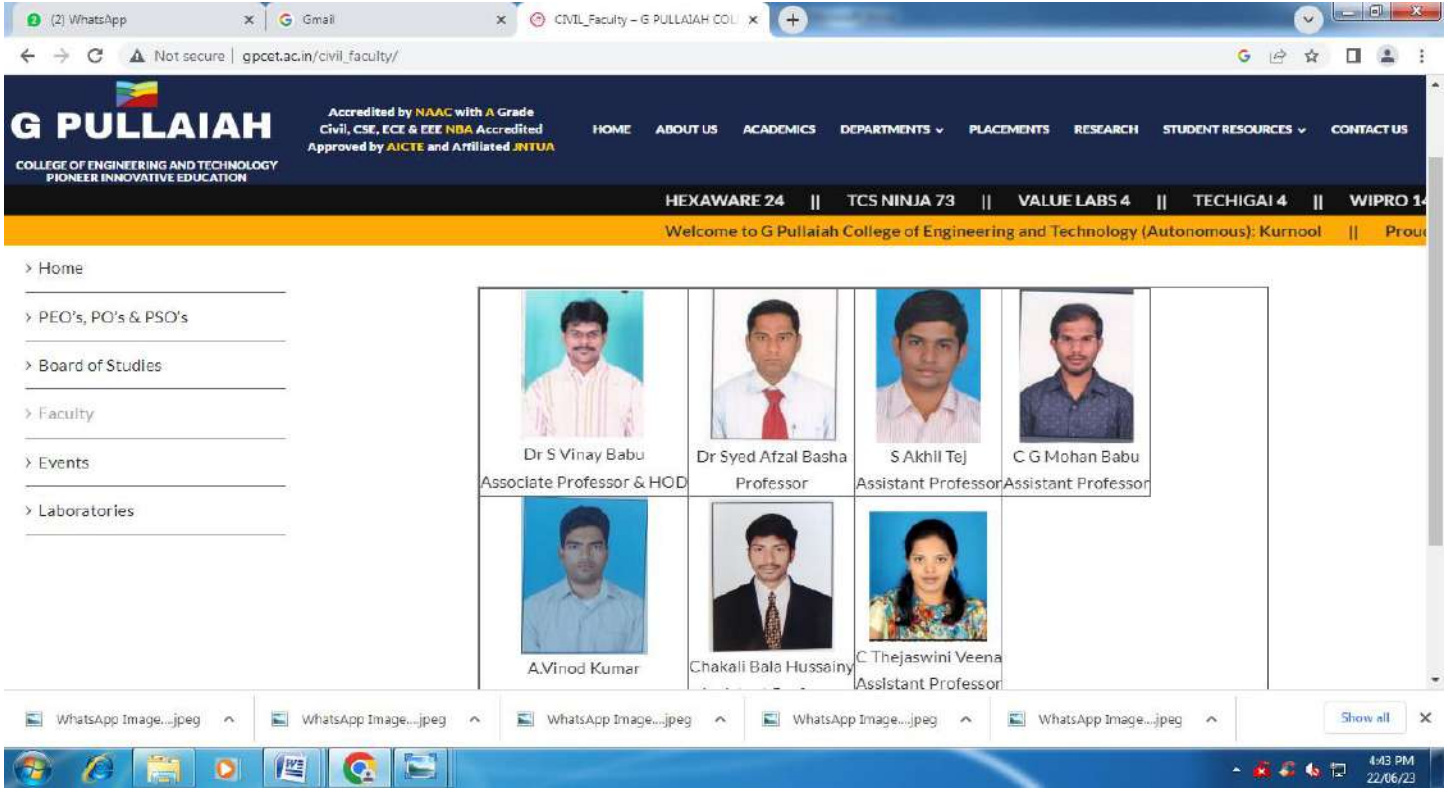

 $\frac{1}{\sqrt{2}}$   $\frac{1}{\sqrt{2}}$ 

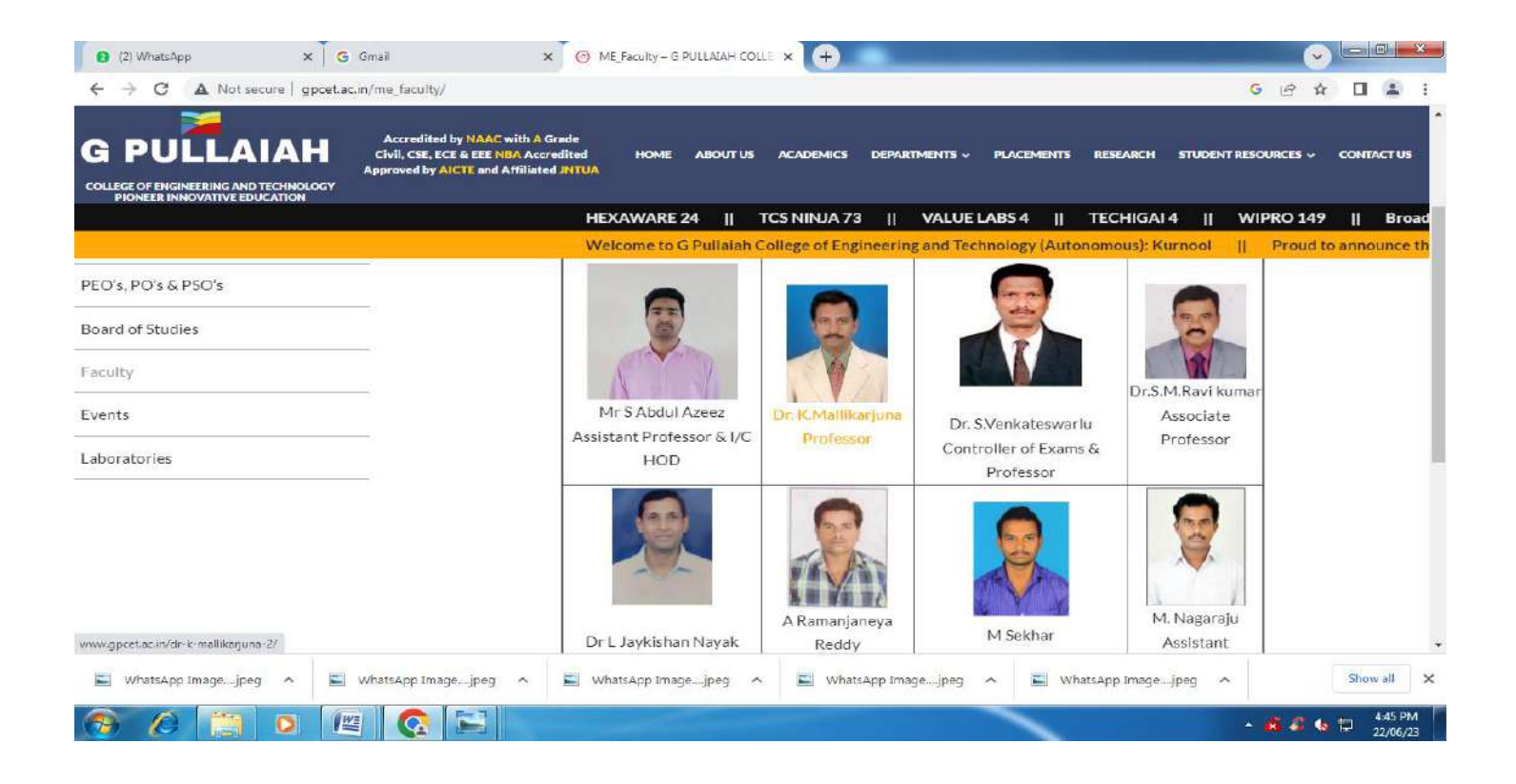

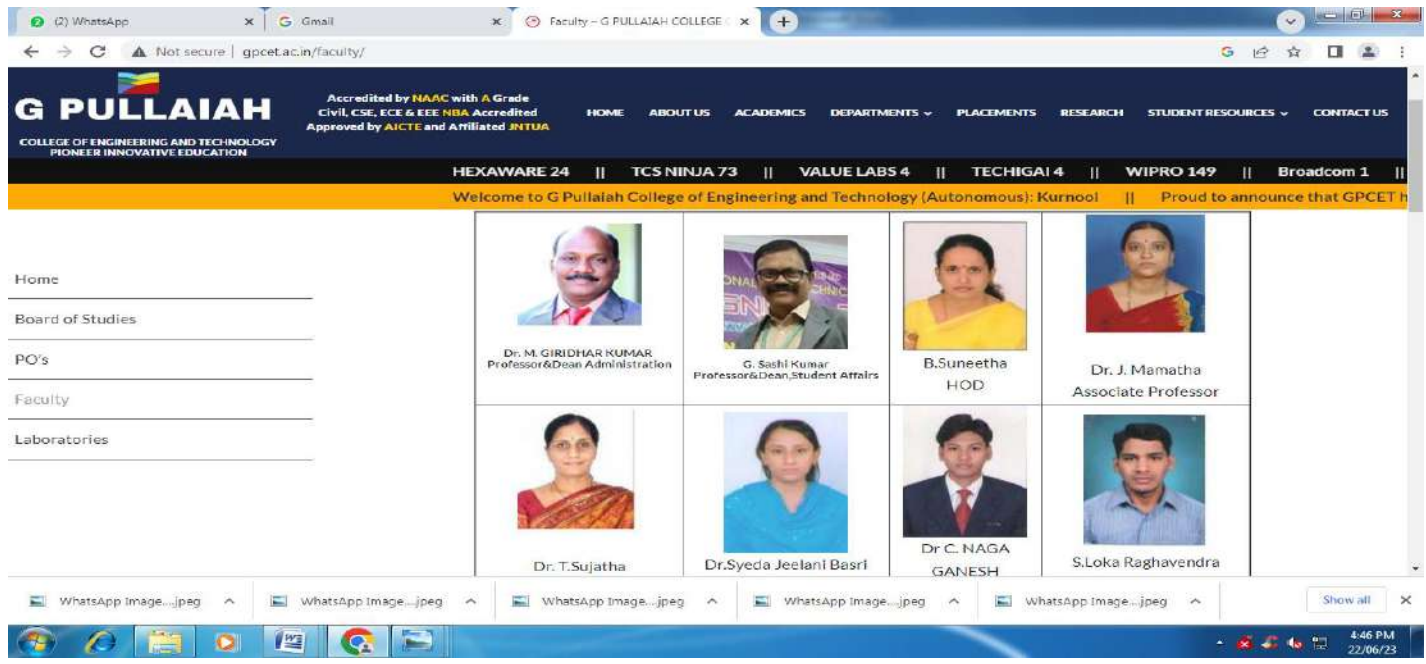

**Faculty Information Portal**

Principal

## **GPCET – MODULES**

## **EXAMINATION**

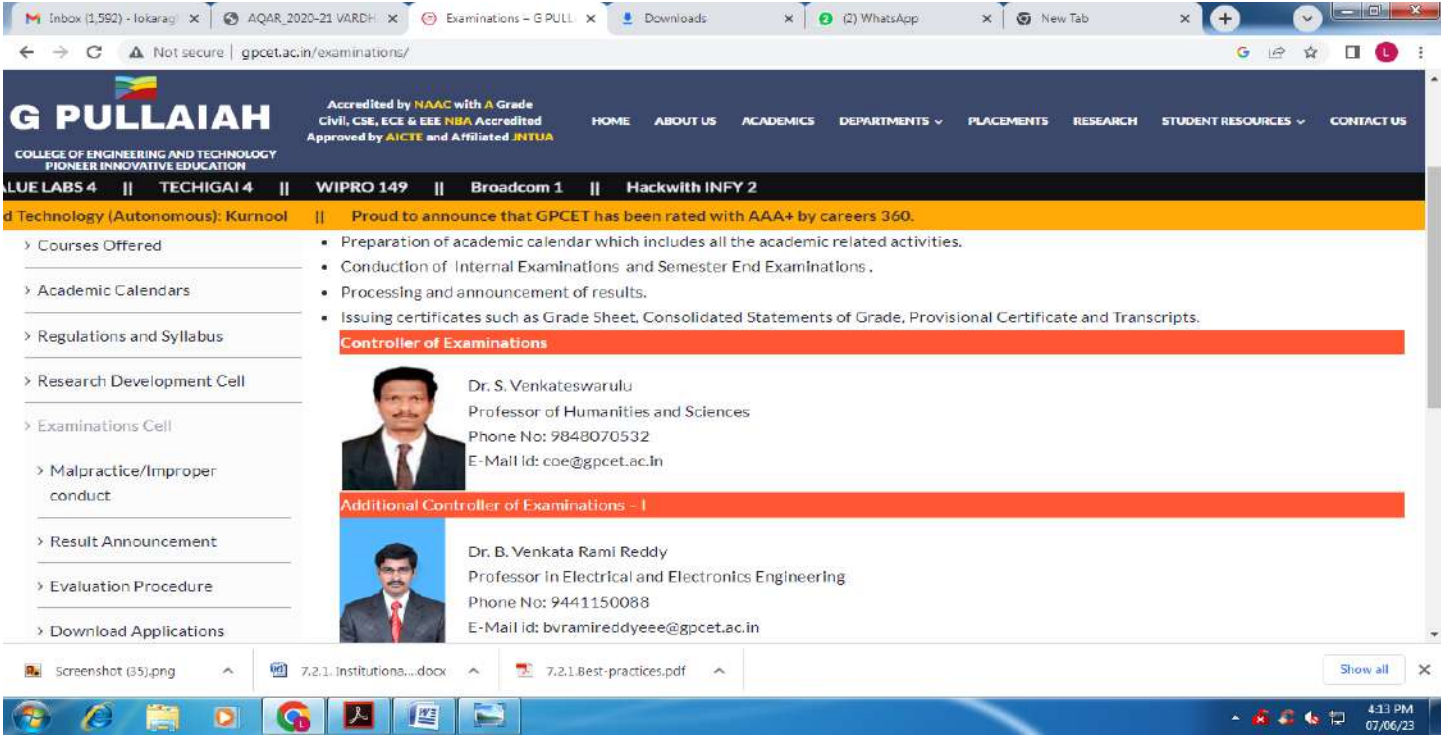

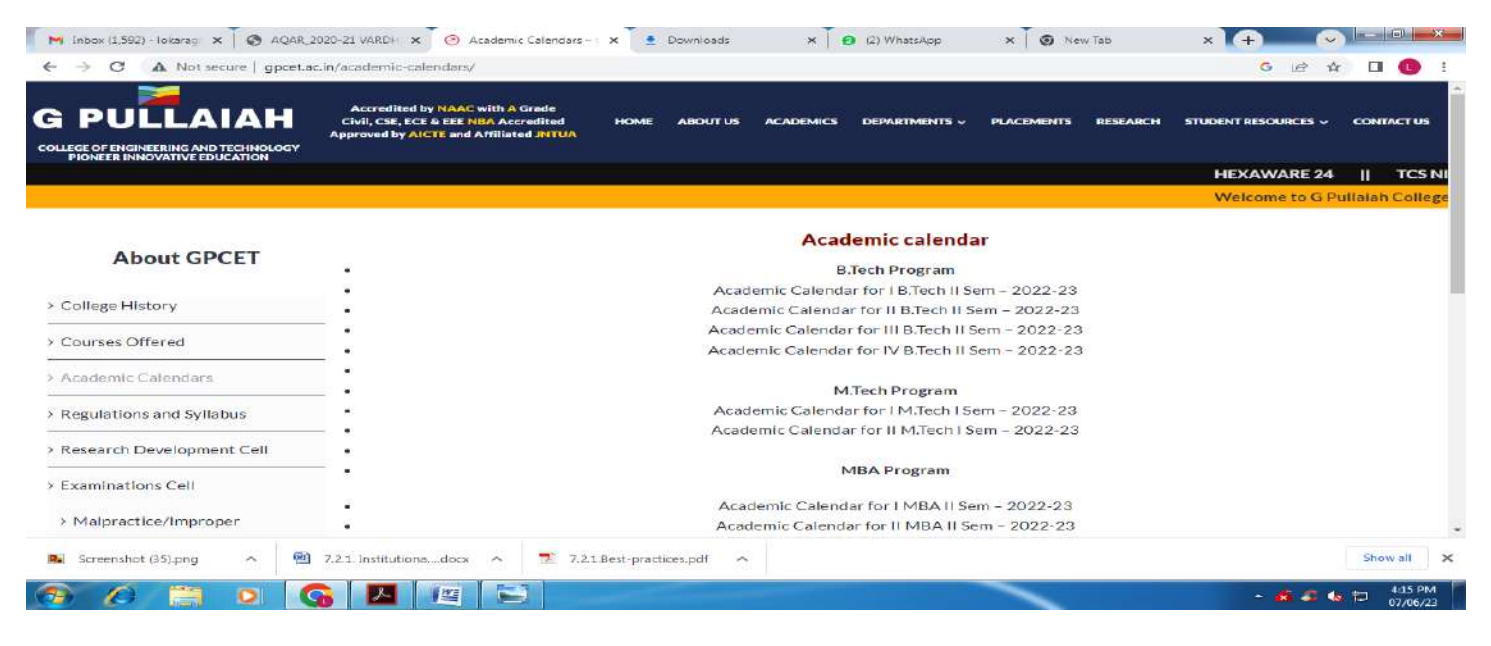

**Home Page**

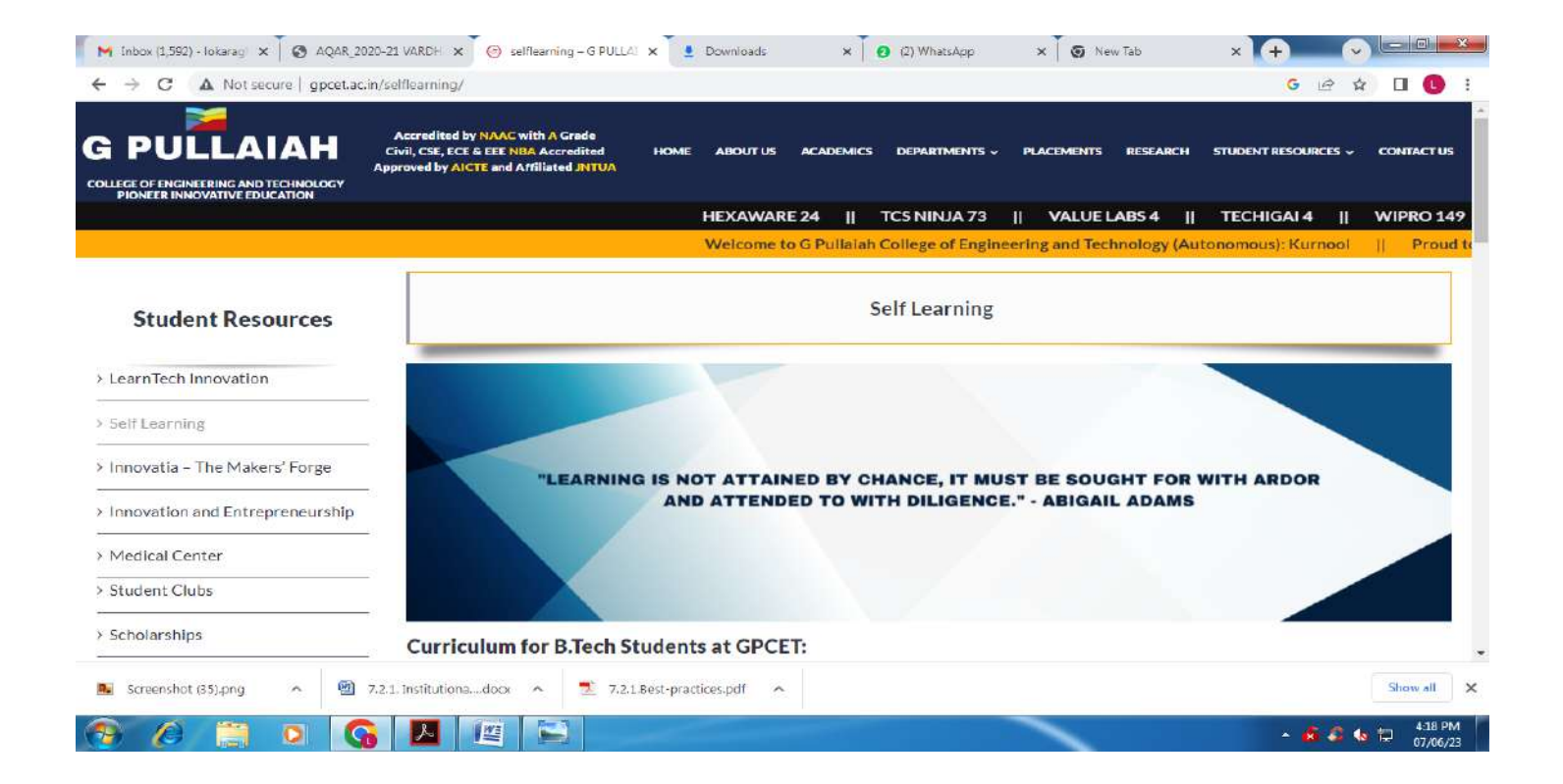

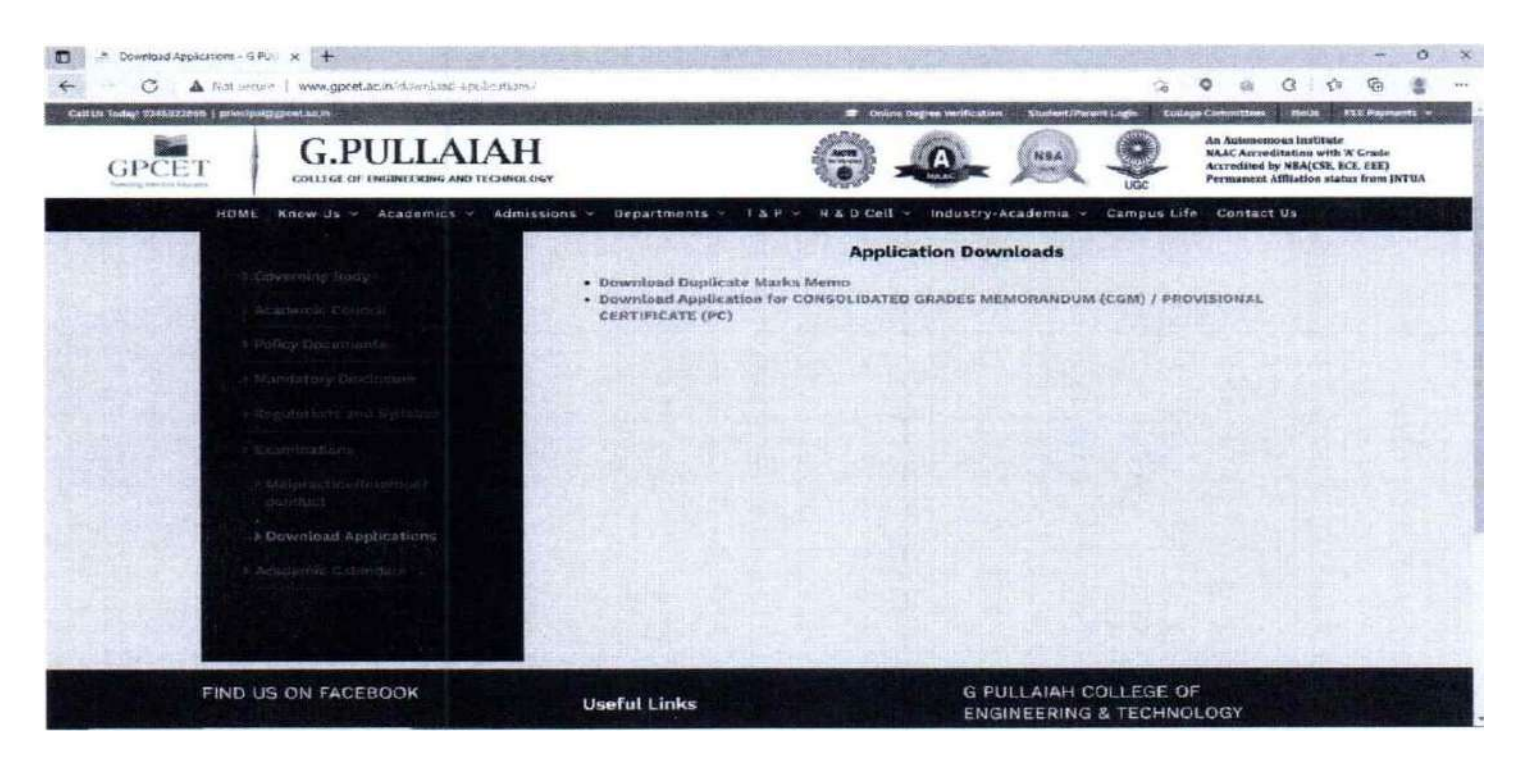

**Students Portal**

 $\ln \angle$ 

# **Utility of ICT tools by the faculty**

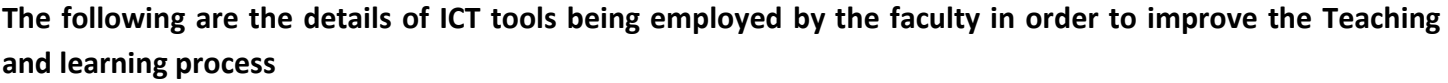

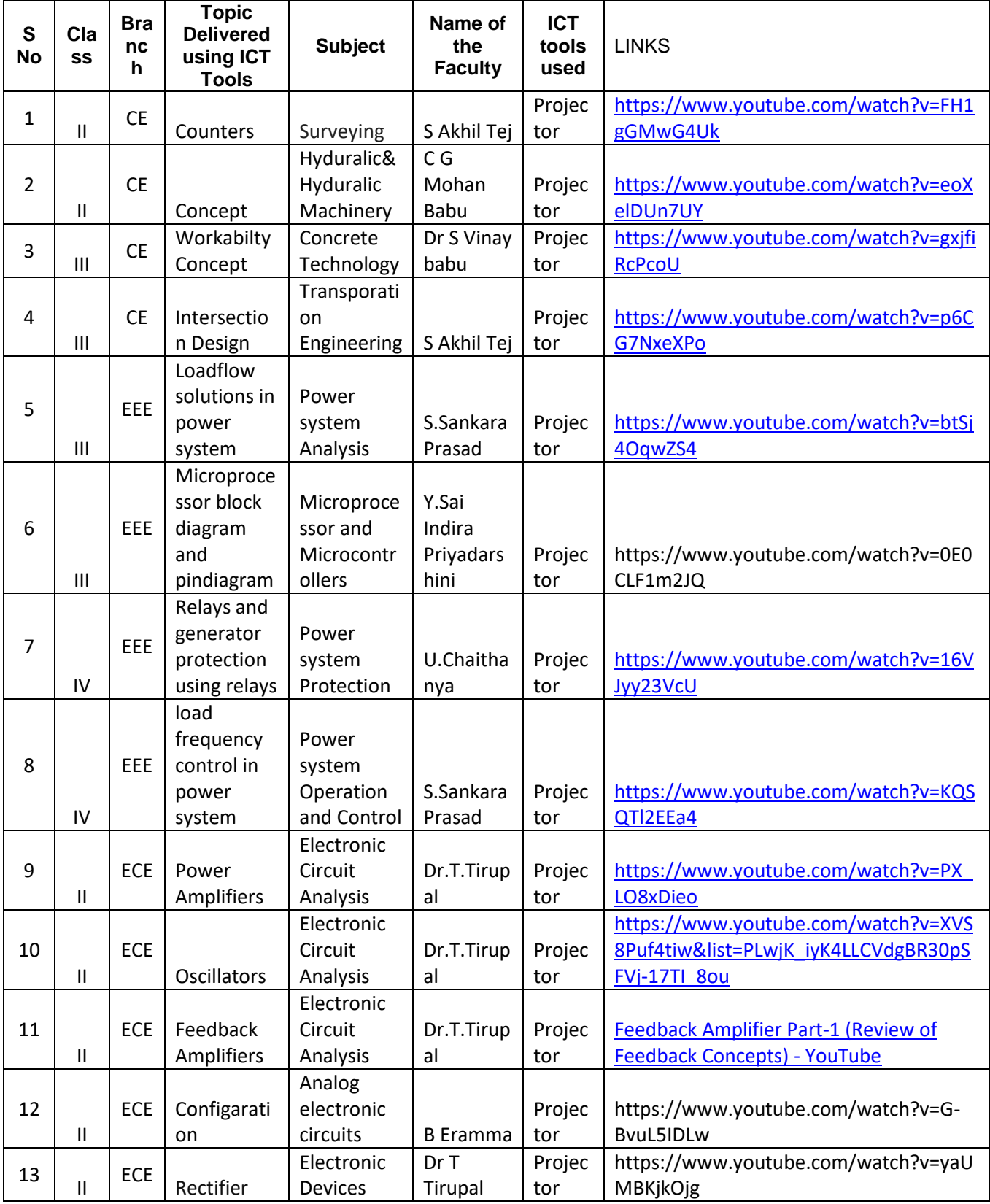

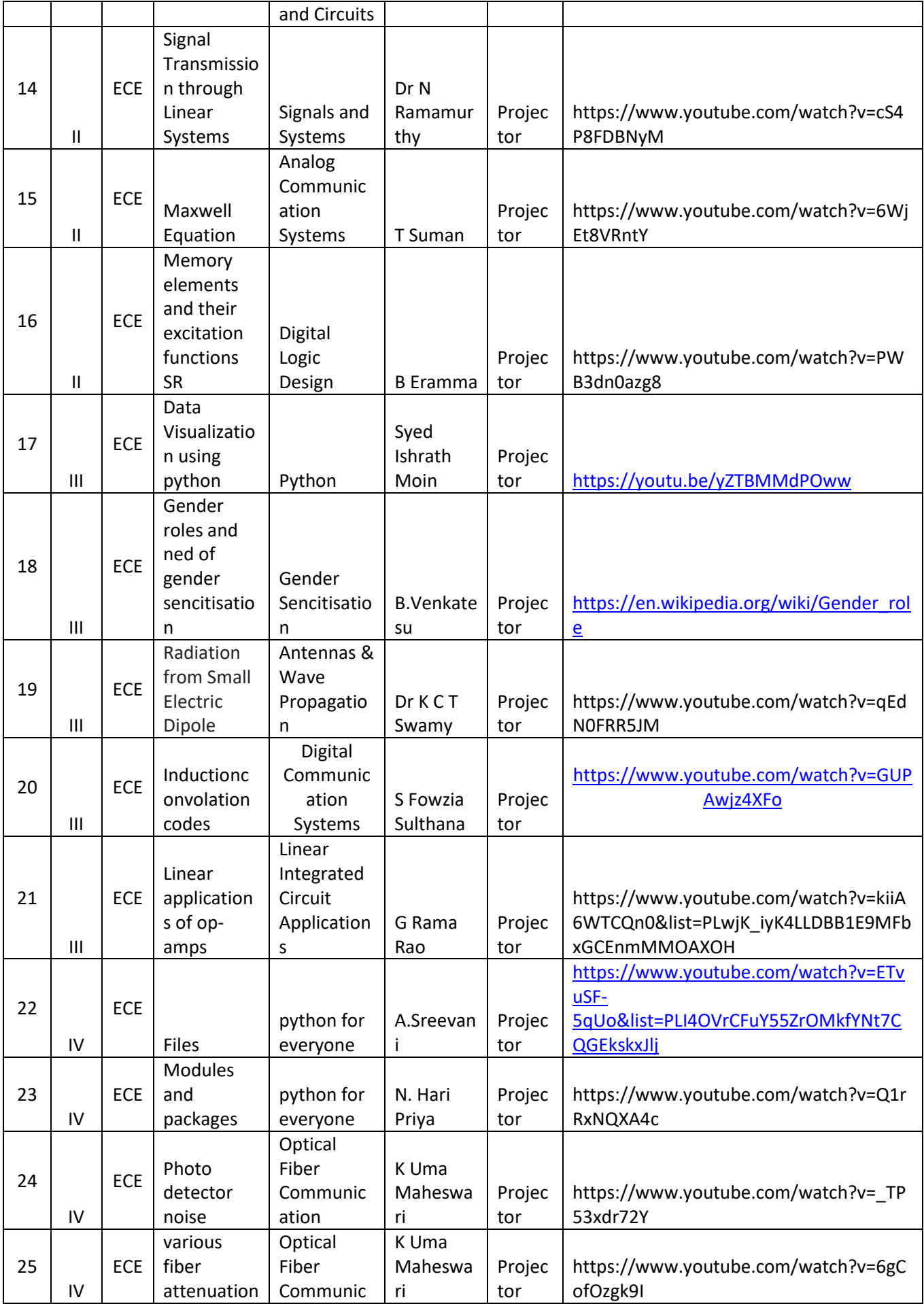

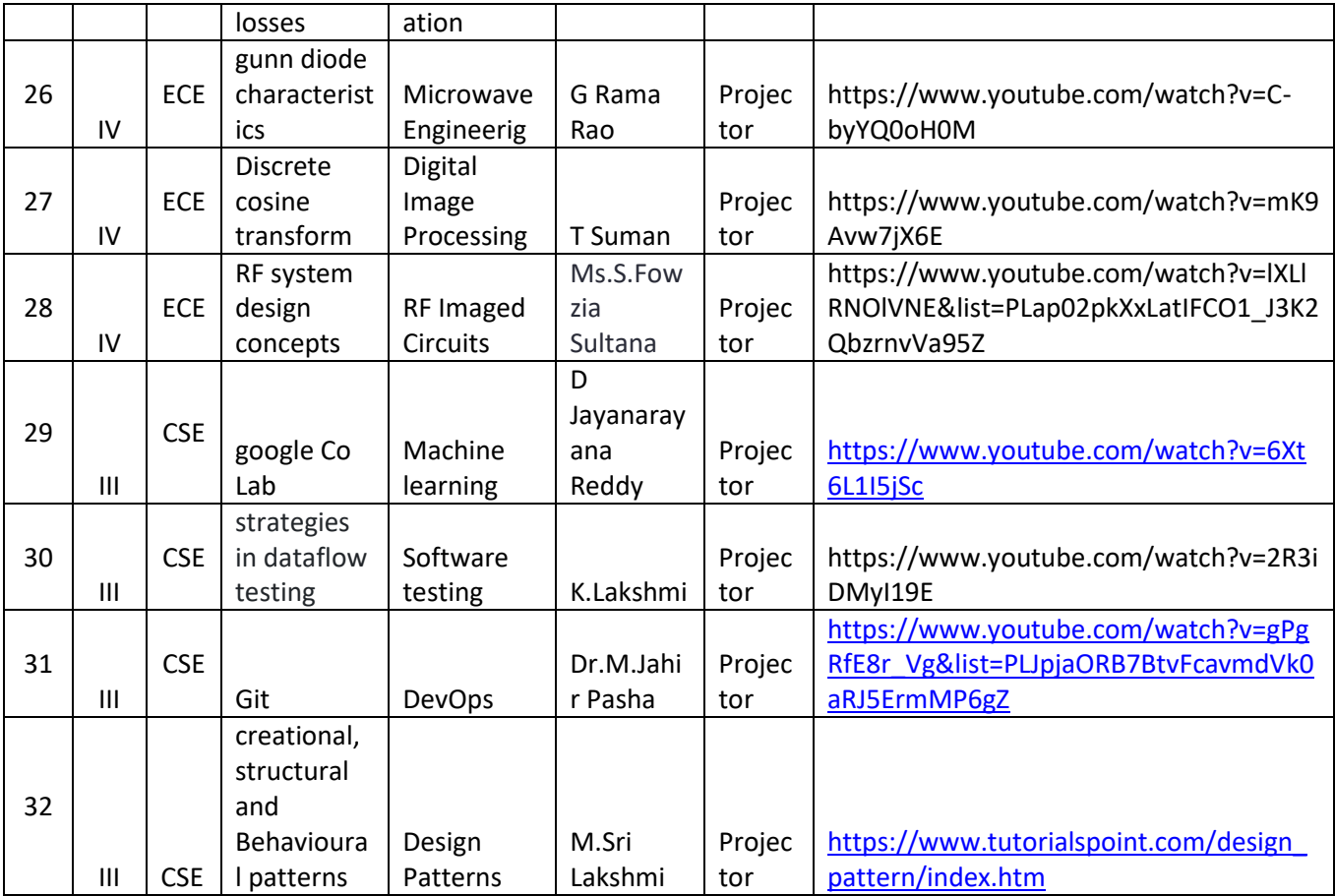

 $\ddot{\phantom{a}}$ 

 $\angle \lim_{\text{Principal}}$ 

**PRINCIPAL**<br>G. Pullaiah College of Engg. & Tech<br>Nandikotkur Road-Venkayapalli (V),<br>KURNOOL - 518 452